#### Ć

# **Network Apps for iPhone OS Part 2**

**Quinn "The Eskimo!"** Developer Technical Support

# "The difference between theory and practice is a lot greater in practice than it is in theory."

**Brian Bechtel**

### **Practical Matters**

- Asynchrony
- Debugging
- Common <del>anti-patterns</del> mistakes

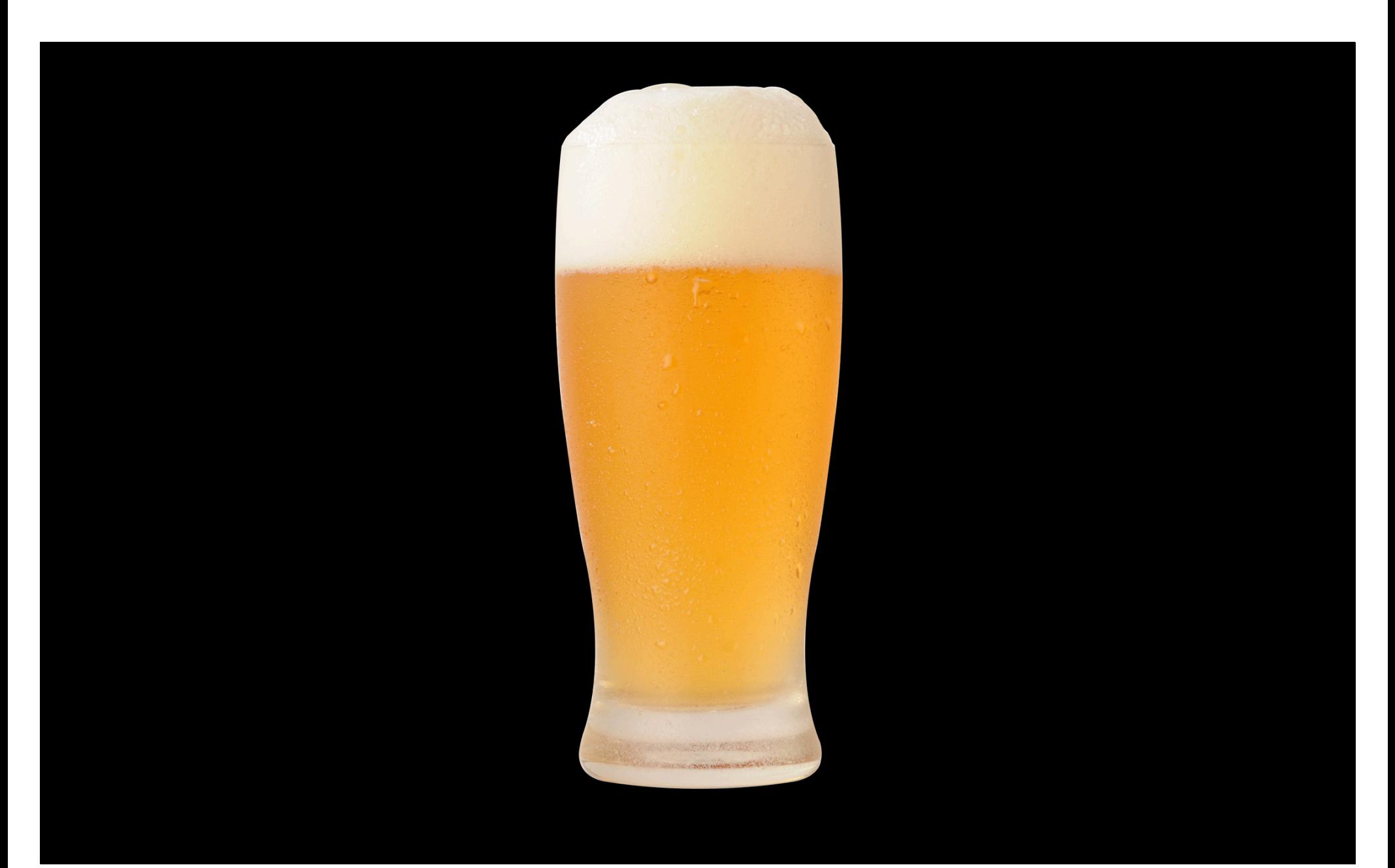

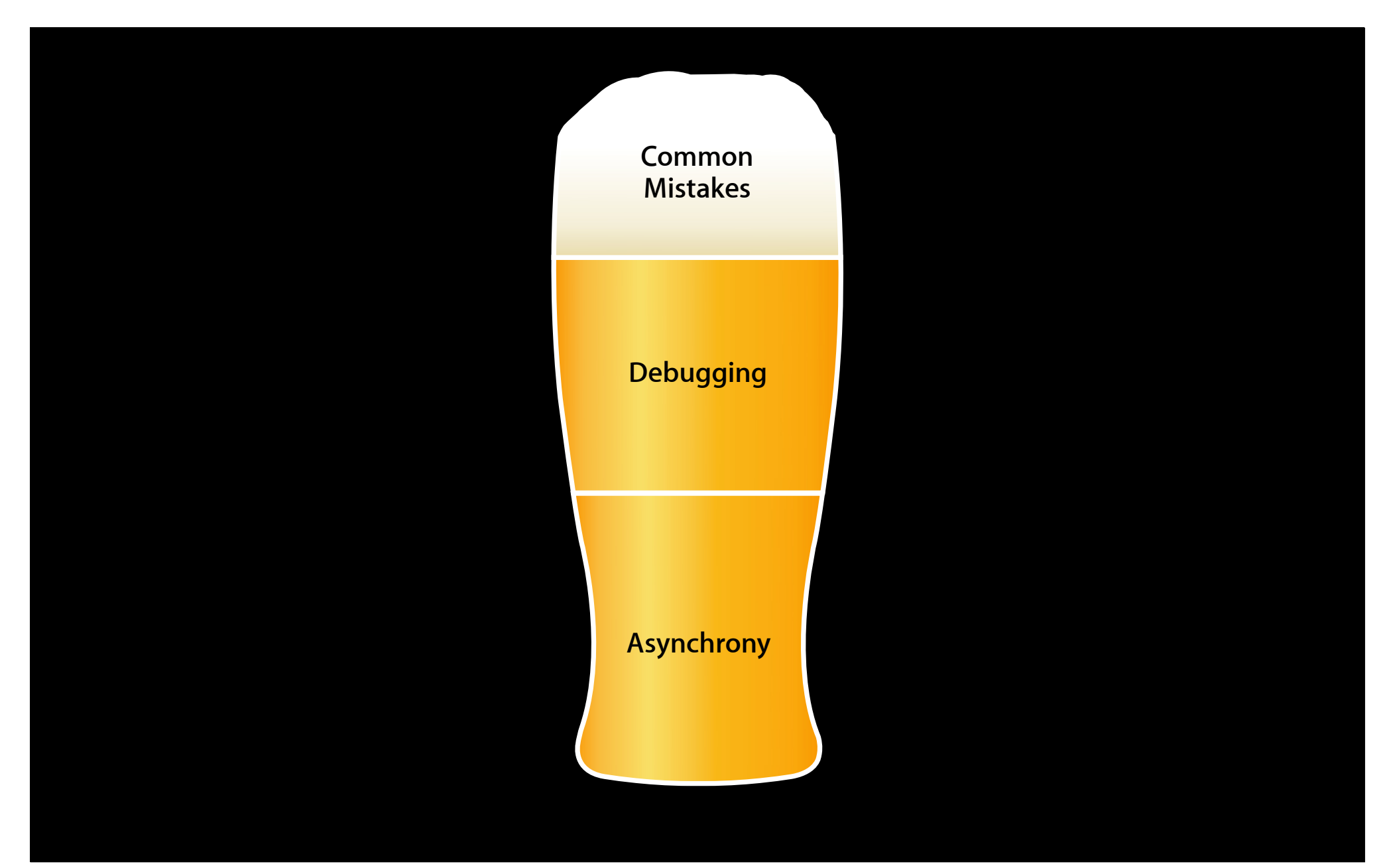

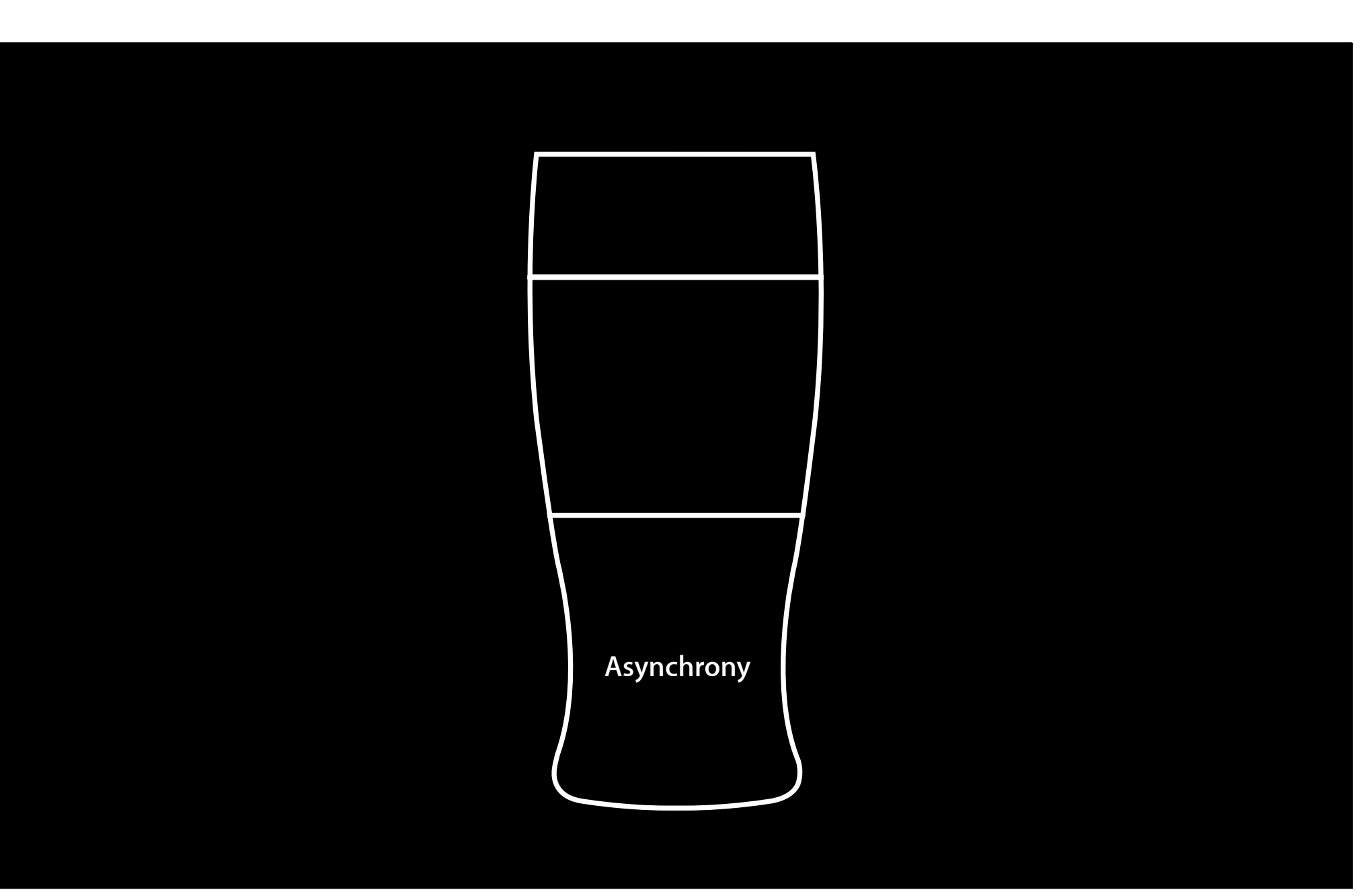

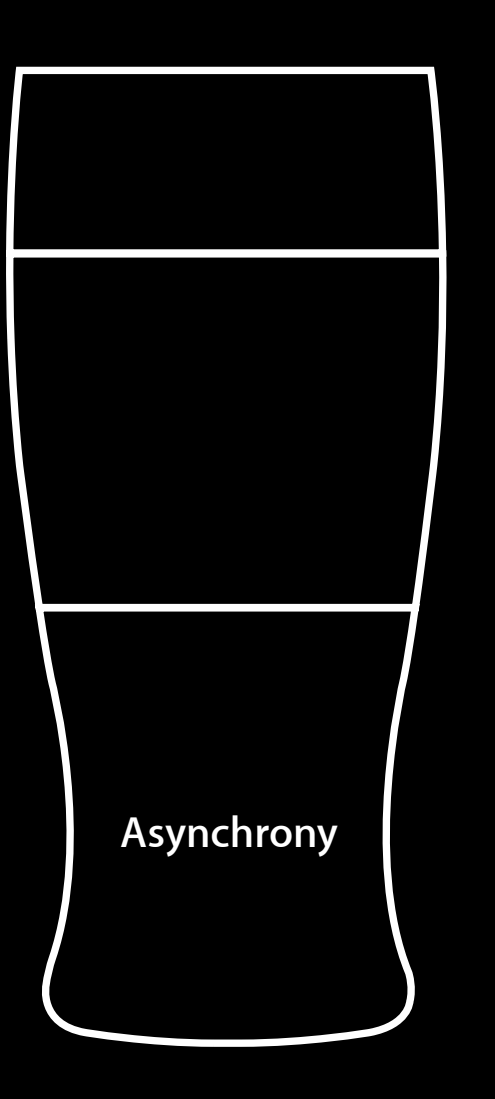

# Asynchrony

- The basics
- Run loops
- State management

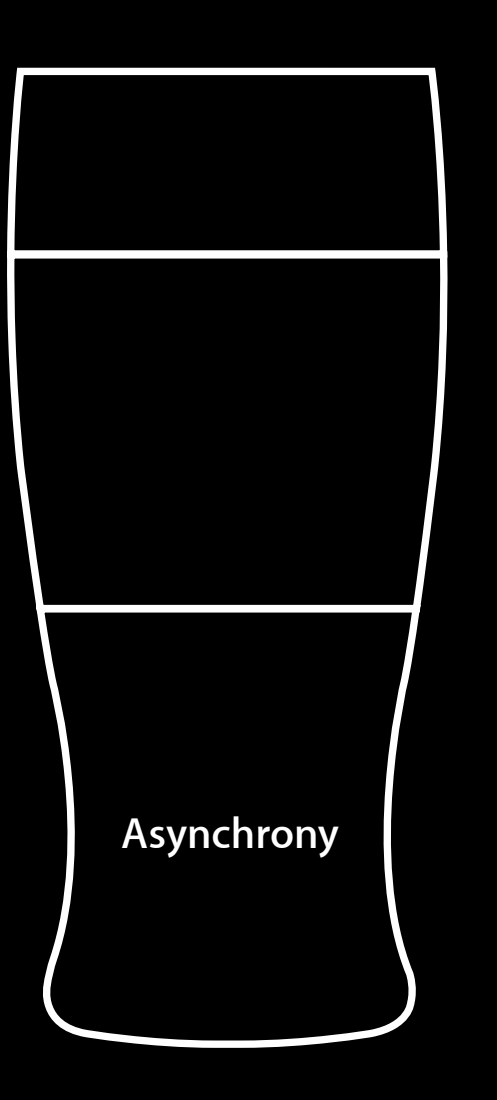

# Asynchrony

- The basics
- Run loops
- State management

#### **Synchronous vs Asynchronous**

- (void)start { [self runRequest1]; [self processResults1]; [self runRequest2]; [self processResults2]; [self runRequest3]; [self processResults3]; }

- (void)start { [self startRequest1]; }
- (void)request1Done { [self processResults1]; [self startRequest2];

```
}
```
- (void)request2Done { [self processResults2]; [self startRequest3];
- }
- (void)request3Done { [self processResults3];

}

#### **Synchronous vs Asynchronous**

- (void)start { [self runRequest1]; [self processResults1]; [self runRequest2]; [self processResults2]; [self runRequest3]; [self processResults3];

}

```
- (void)start {
  [self startRequest1];
}
- (void)request1Done {
  [self processResults1];
  [self startRequest2];
}
- (void)request2Done {
  [self processResults2];
  [self startRequest3];
}
- (void)request3Done {
  [self processResults3];
}
```
# Why Asynchronous?

# Synchronous + Main Thread = Death

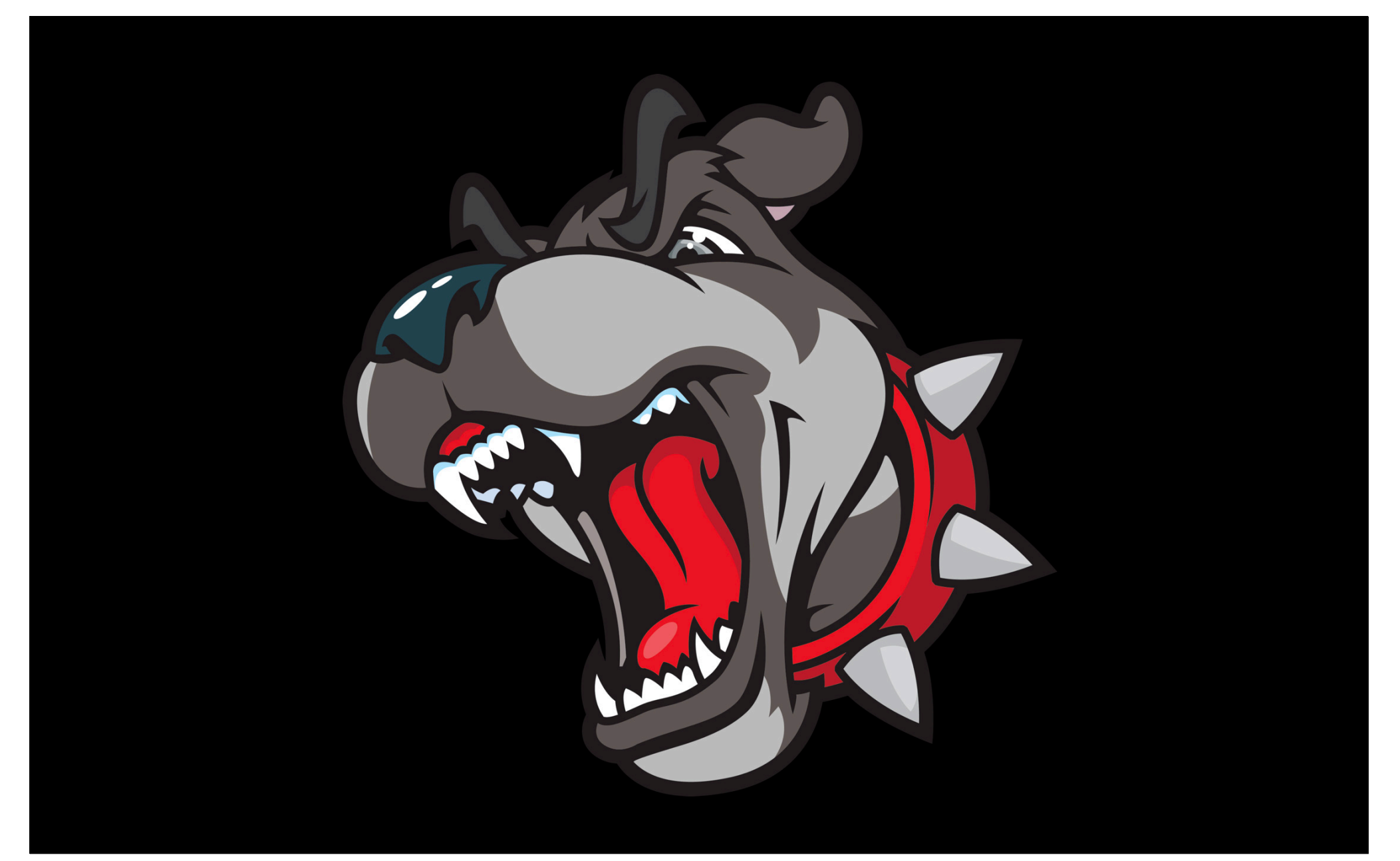

# **Recognize a Watchdog Crash**

**Look for "ate bad food"**

Exception Type: 00000020 Exception Codes: 0x8badf00d Highlighted Thread: 0

**Documentation: TN2151 Understanding and Analyzing iPhone OS Application Crash Reports** http://developer.apple.com/iphone/library/technotes/tn2008/tn2151.html

**See Session: Understanding Crash Reports on iPhone OS**

## **Watchdog and Synchronous Networking**

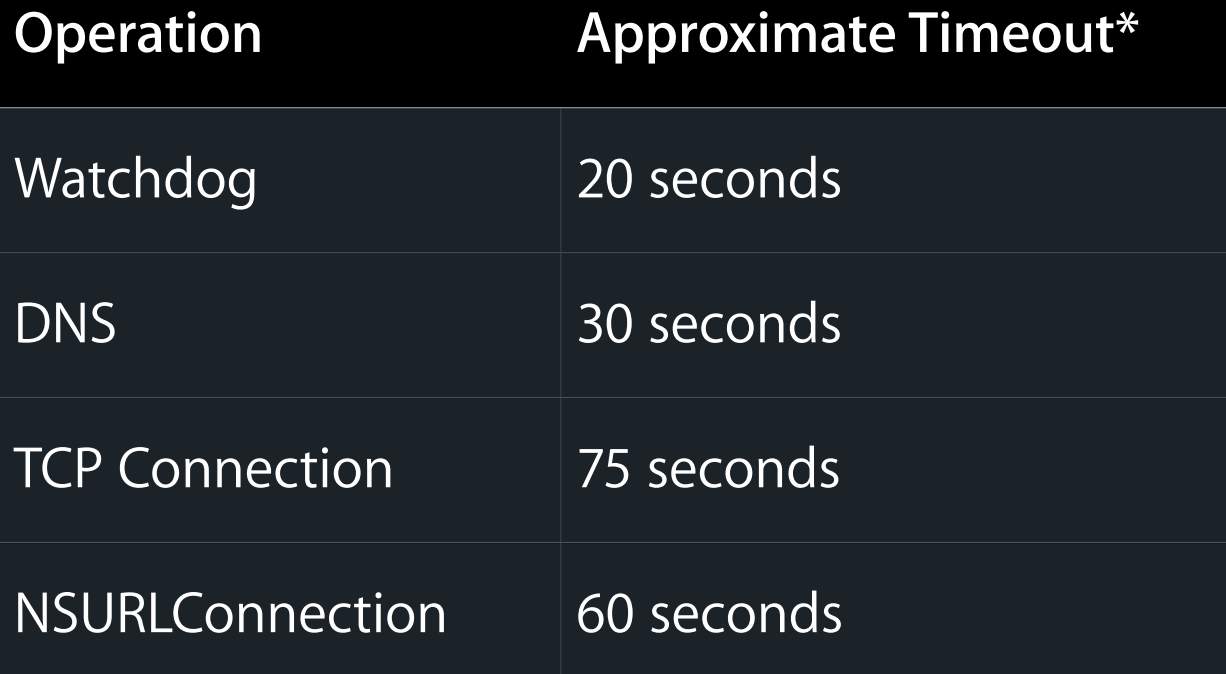

# Synchronous + Main Thread = Death

#### **Hidden Synchronous Networking**

• Utility methods

-initWithContentsOfURL:

+stringWithContentsOfURL:

• DNS

gethostbyname

gethostbyaddr

NSHost (Mac OS X)

+sendSynchronousRequest:returningResponse:error:

• Synthetic synchronous

## **Synthetic Synchronous**

- Call an asynchronous API
- Wait for it to complete
	- Typically running the run loop

```
[self startRequest1];
while ( ! [self isFinished] ) {
  [self wait];
}
[self processResults1];
```
- Helpful in some circumstances
- Not a miracle cure

# **Attaining Asynchrony**

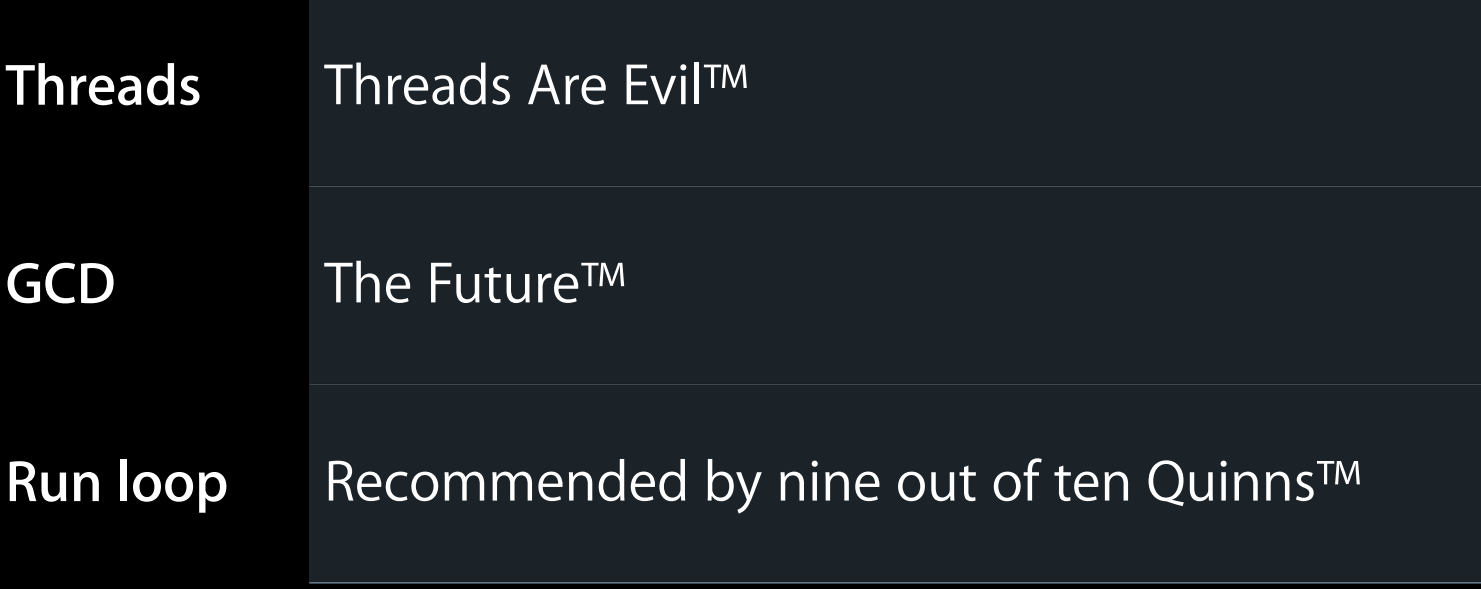

#### iPhone OS Networking

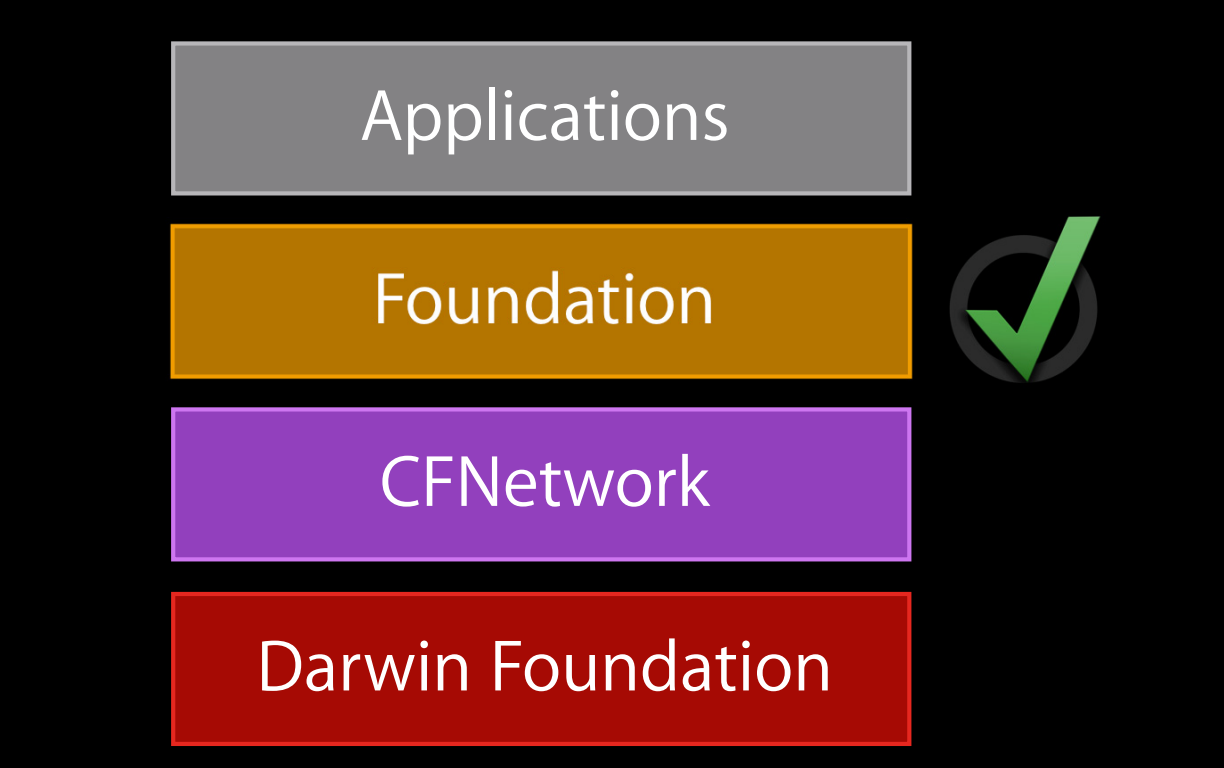

# **Attaining Asynchrony**

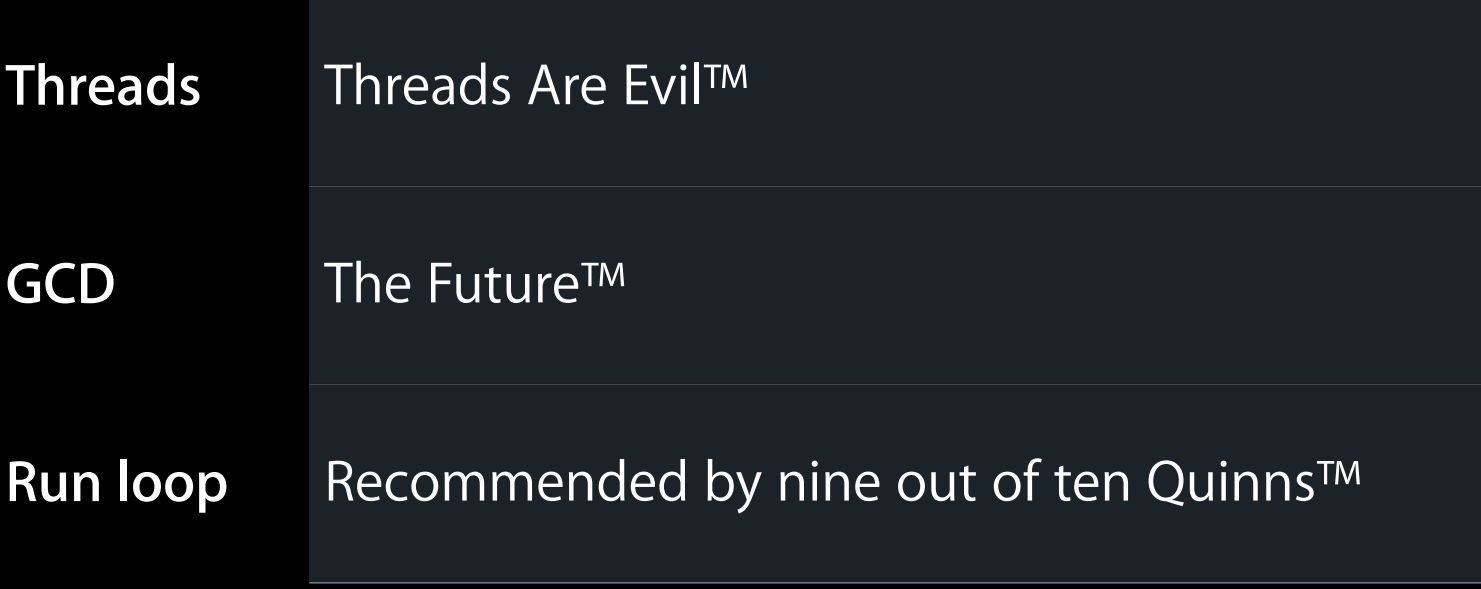

## **Why Are Threads Evil?**

- Locking
- Cancellation
- Timeouts
- Bidirectional
- Resource use

# But...

### **NSOperation**

- Encapsulates asynchrony
- Mix and match CPU and I/O operations
	- Standard for CPU tasks
	- Concurrent for network tasks
- Concurrent operations tricky
- LinkedImageFletcher

### **Hidden Threads**

- NSOperation
	- Even concurrent operations
- GCD
- -performSelectorInBackground:withObject:

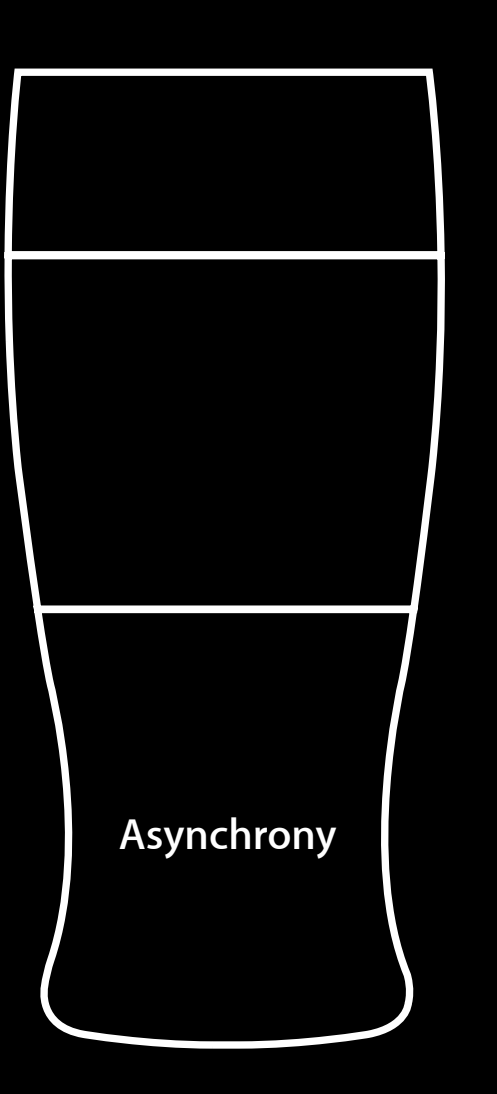

# Asynchrony

- The basics
- Run loops
- State management

#### **Run Loop Factoids**

- One run loop per thread
- Event dispatch mechanism
- Event sources
	- Each with associated callback
- Run loop must be run explicitly
	- Monitors event sources
	- Calls callbacks
- UIKit runs main thread's run loop

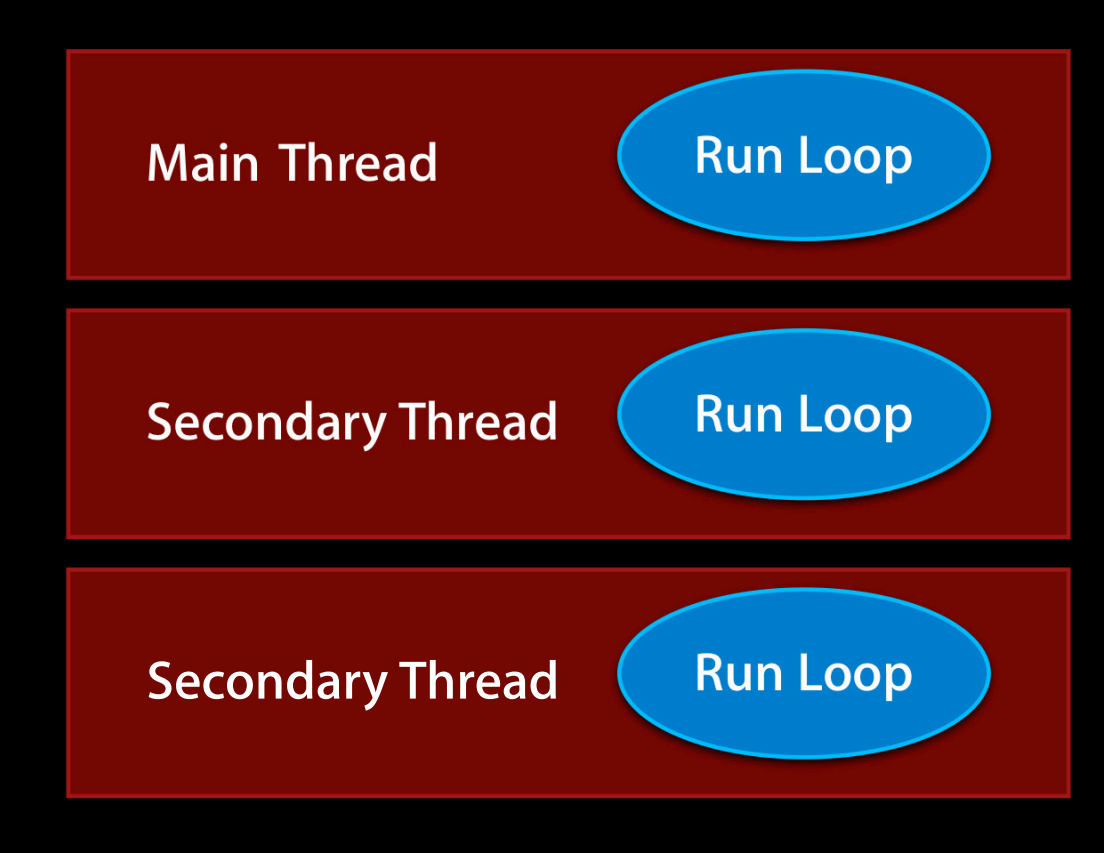

**…and so on**

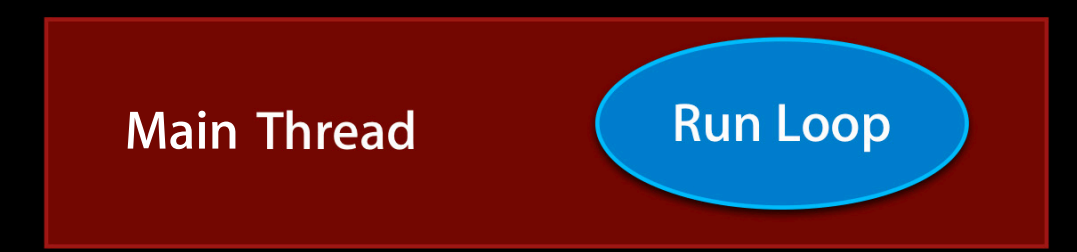

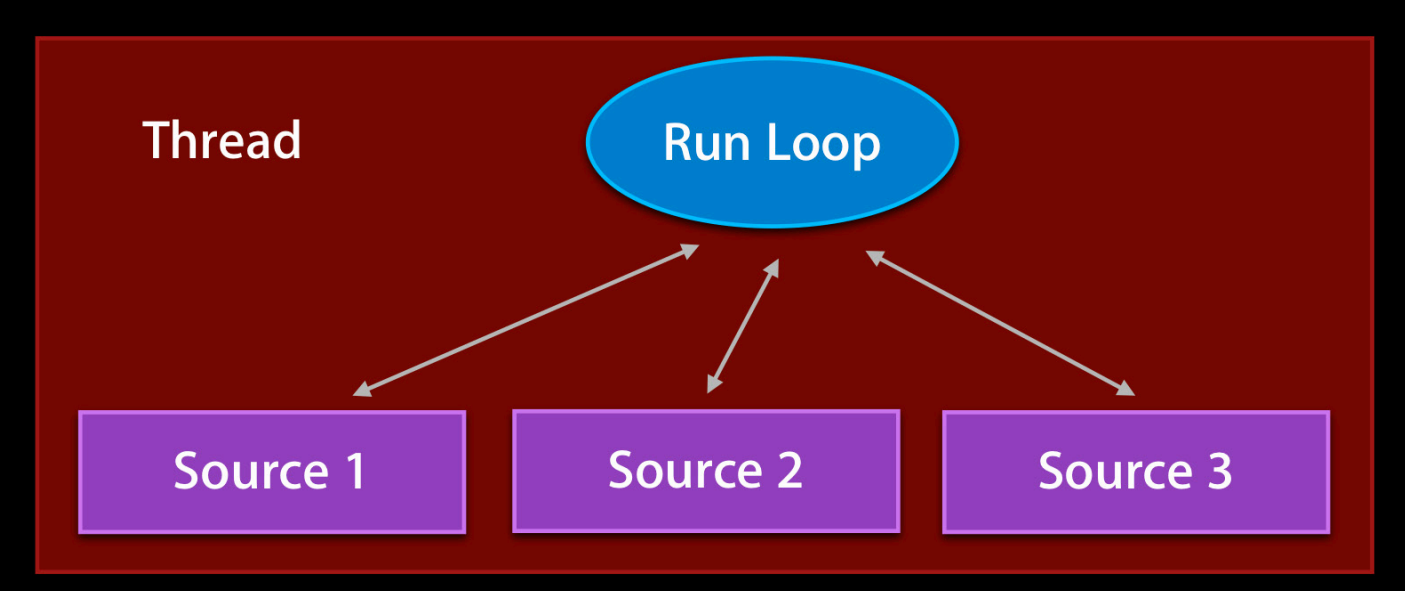

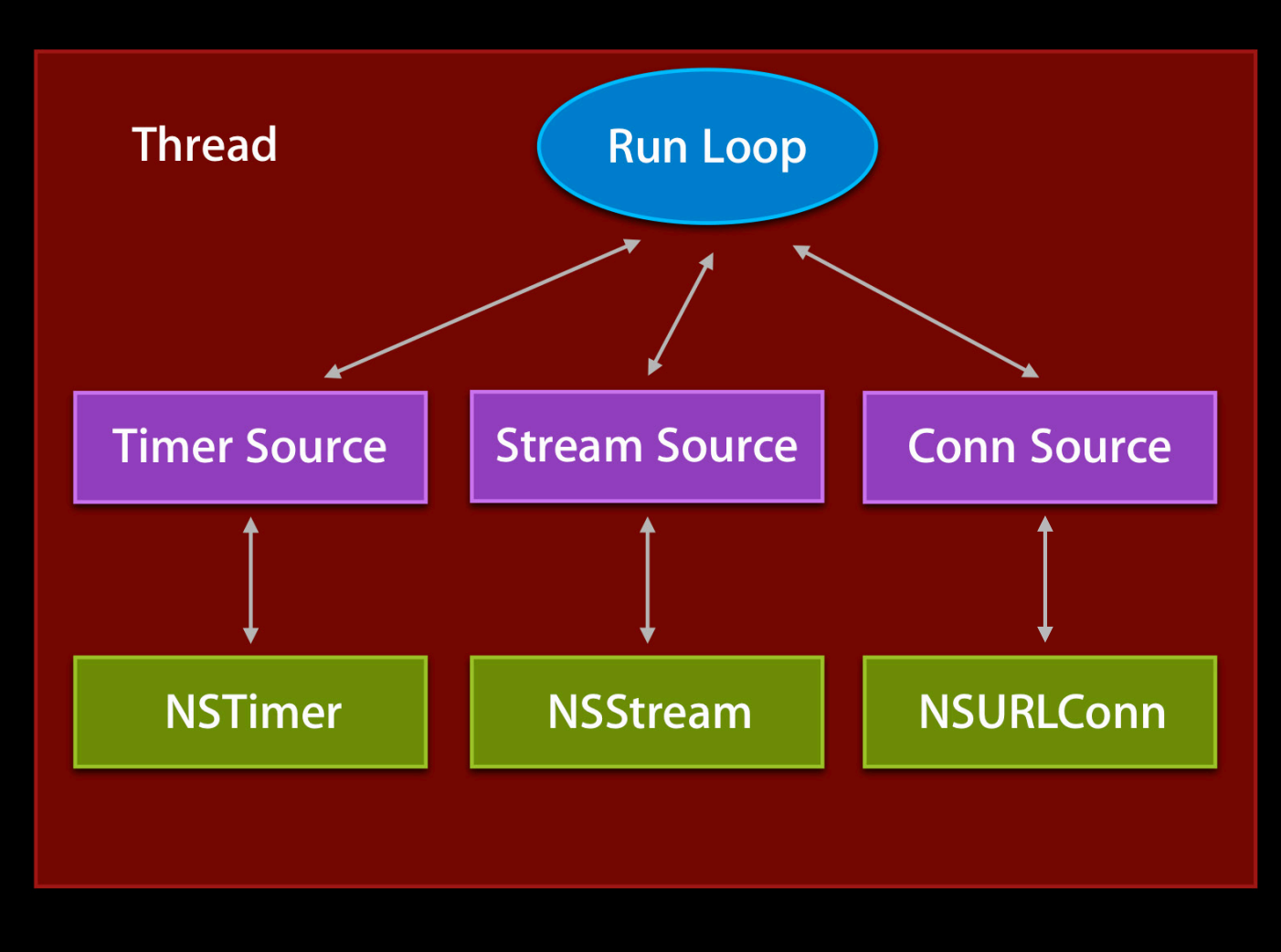

#### **Explicit Scheduling**

NSInputStream \* stream;

{ }

[netService getInputStream:&stream outputStream:NULL]; [stream scheduleInRunLoop:[NSRunLoop currentRunLoop] forMode:NSDefaultRunLoopMode]; [stream setDelegate:self]; [stream open];

-(void)stream:(NSStream \*)stream handleEvent:(NSStreamEvent)e

#### **Implicit Scheduling**

NSURLConnection \* conn;

 $\{$ }

conn = [NSURLConnection connectionWithRequest:req delegate:self];

- (void)connection:(NSURLConnection \*)conn didReceiveResponse:(NSURLResponse \*)resp

### **Making It Explicit**

NSURLConnection \* conn;

conn = [[NSURLConnection alloc] initWithRequest:req delegate:self startImmediately:NO]; [conn scheduleInRunLoop:[NSRunLoop currentRunLoop] forMode:NSDefaultRunLoopMode];

[conn start];

 $\mathcal{A}$ }

- (void)connection:(NSURLConnection \*)conn didReceiveResponse:(NSURLResponse \*)resp

#### **Run Loop Modes**

- Event sources added in a mode
- Run loop runs in a mode
	- Monitors event sources in that mode
	- Other event sources ignored

### **Run Loop Modes**

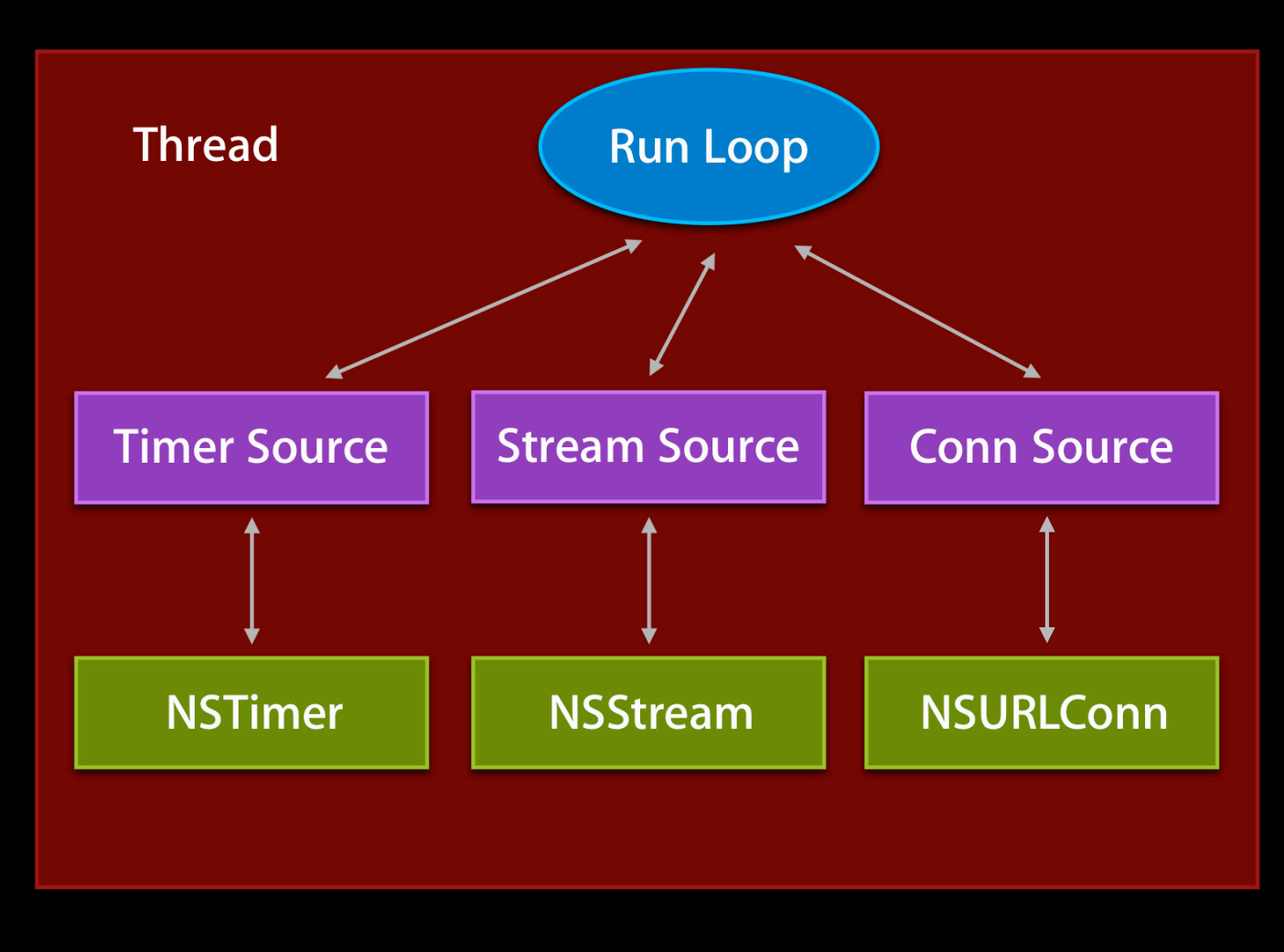
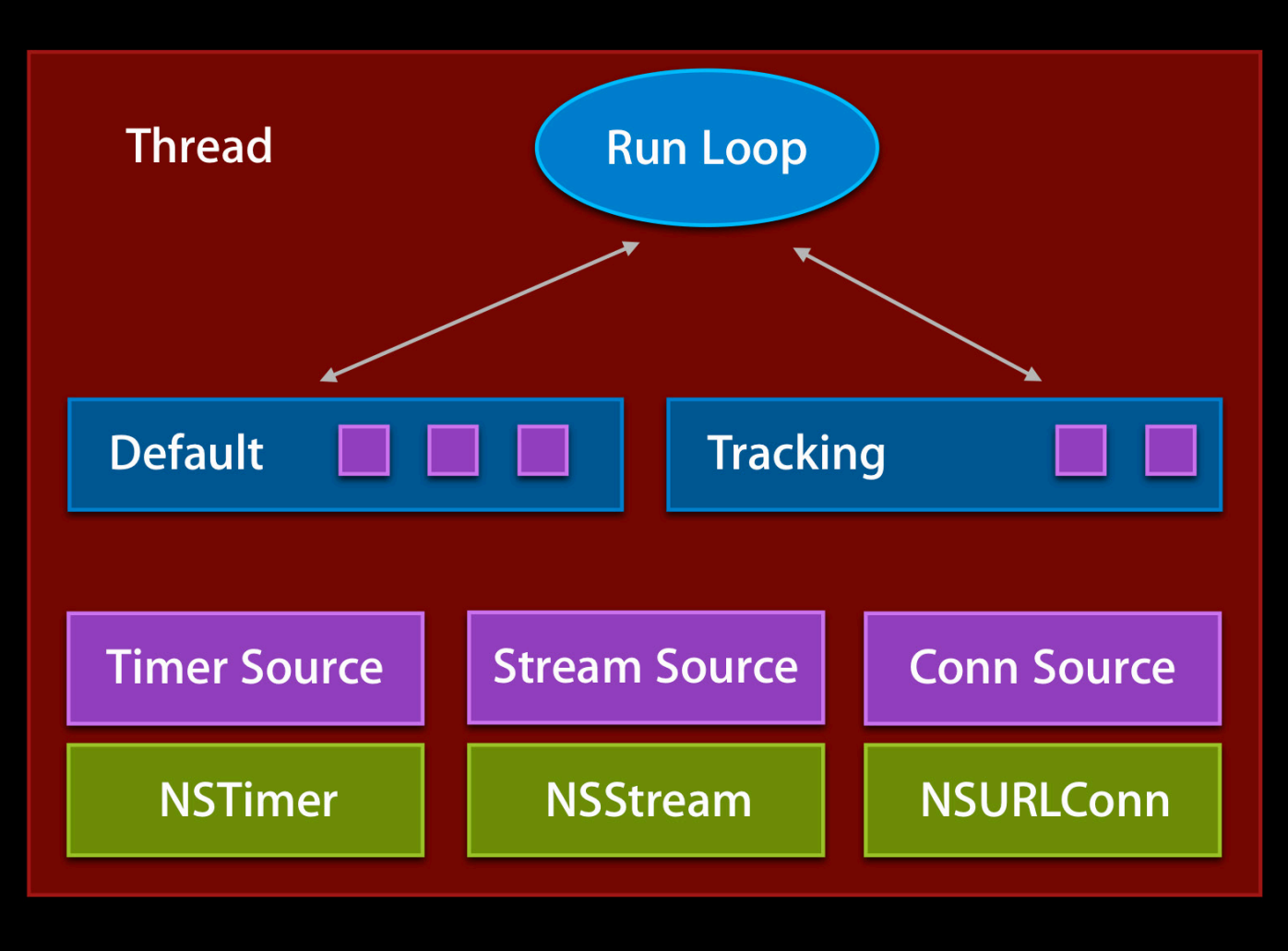

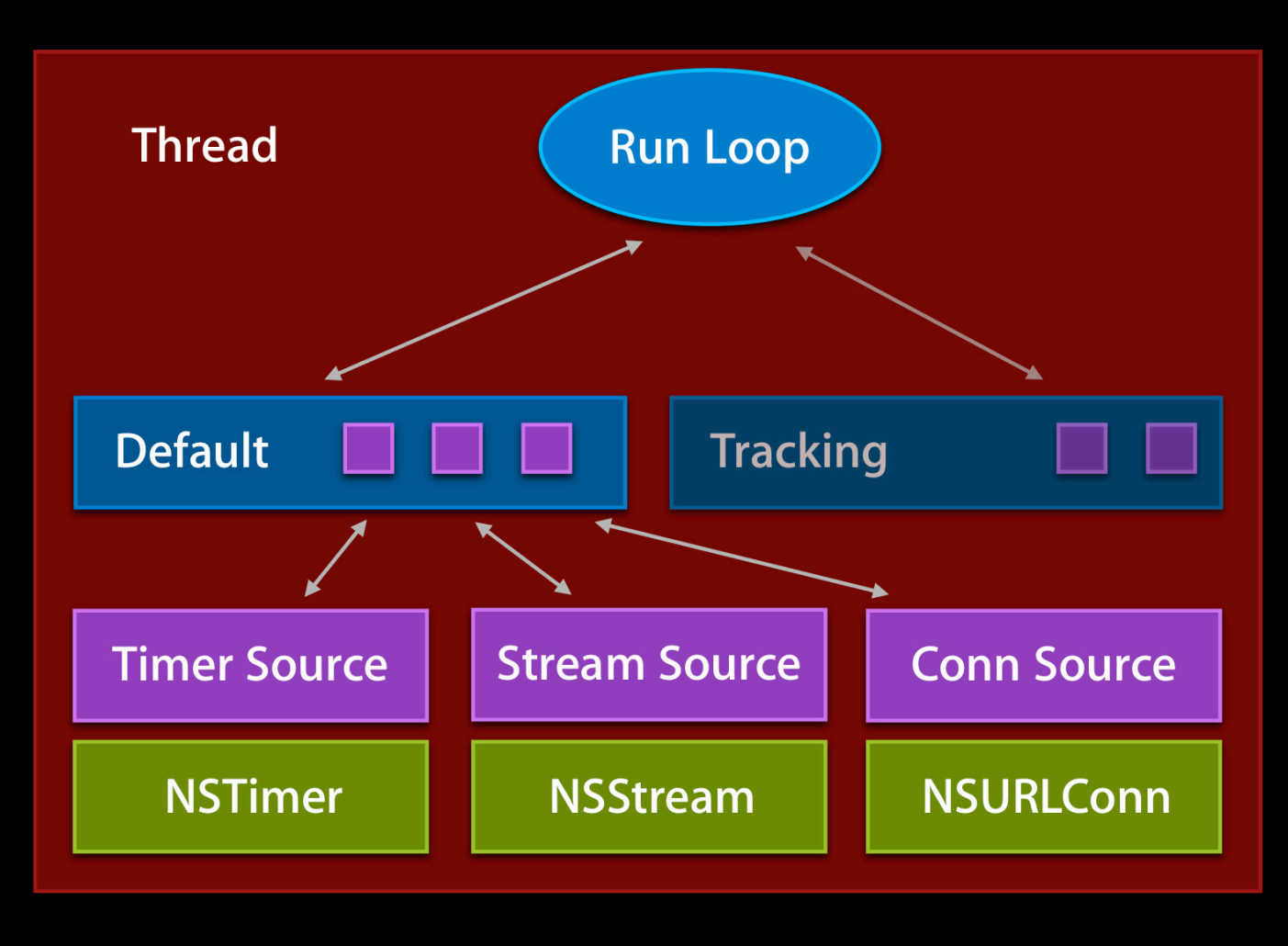

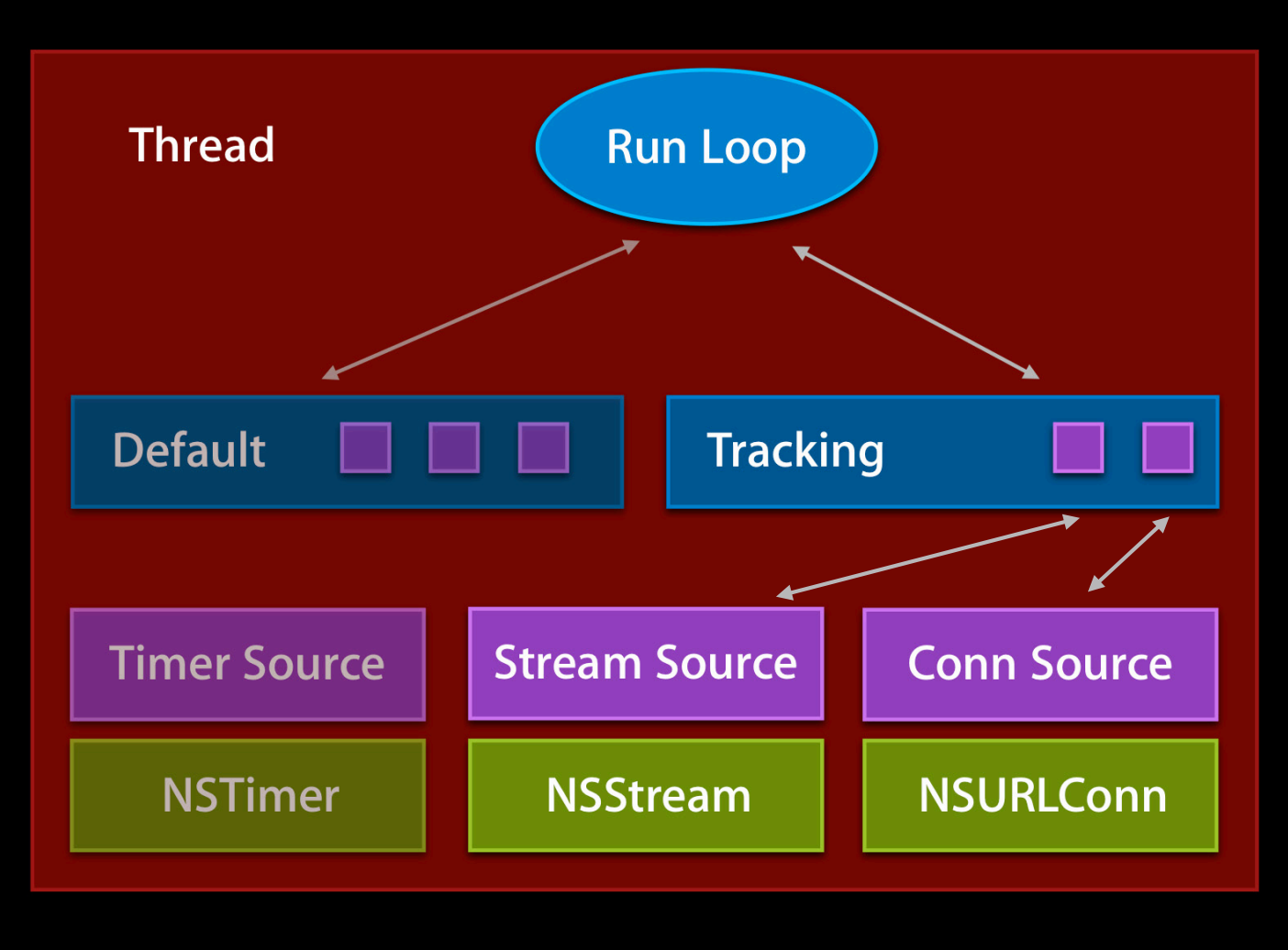

# **Why Run Loop Modes?**

- It's all about recursion
- Synthetic synchronous
	- To run async APIs sync
	- Schedule in custom mode
	- Run in custom mode
- UI tracking

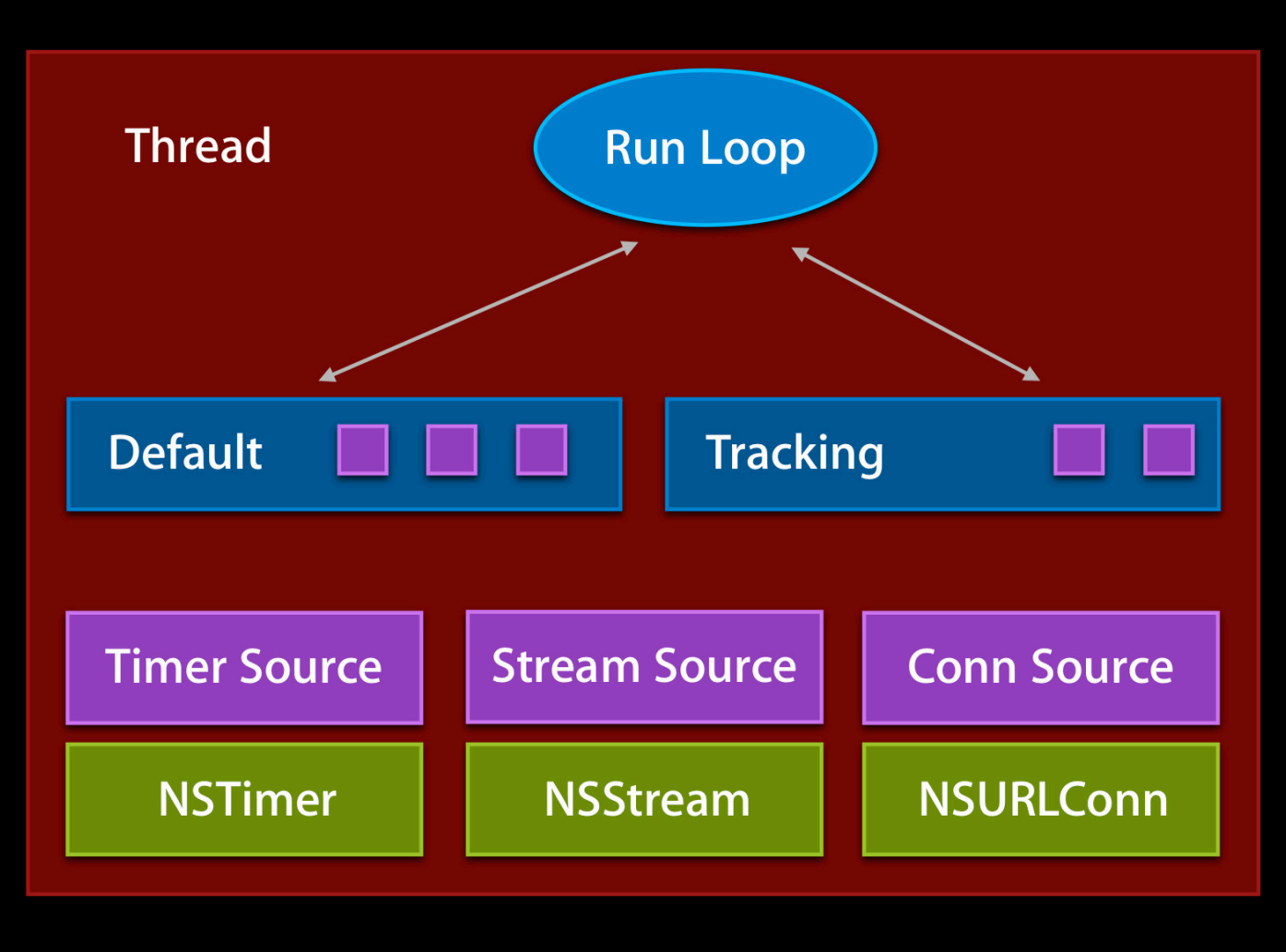

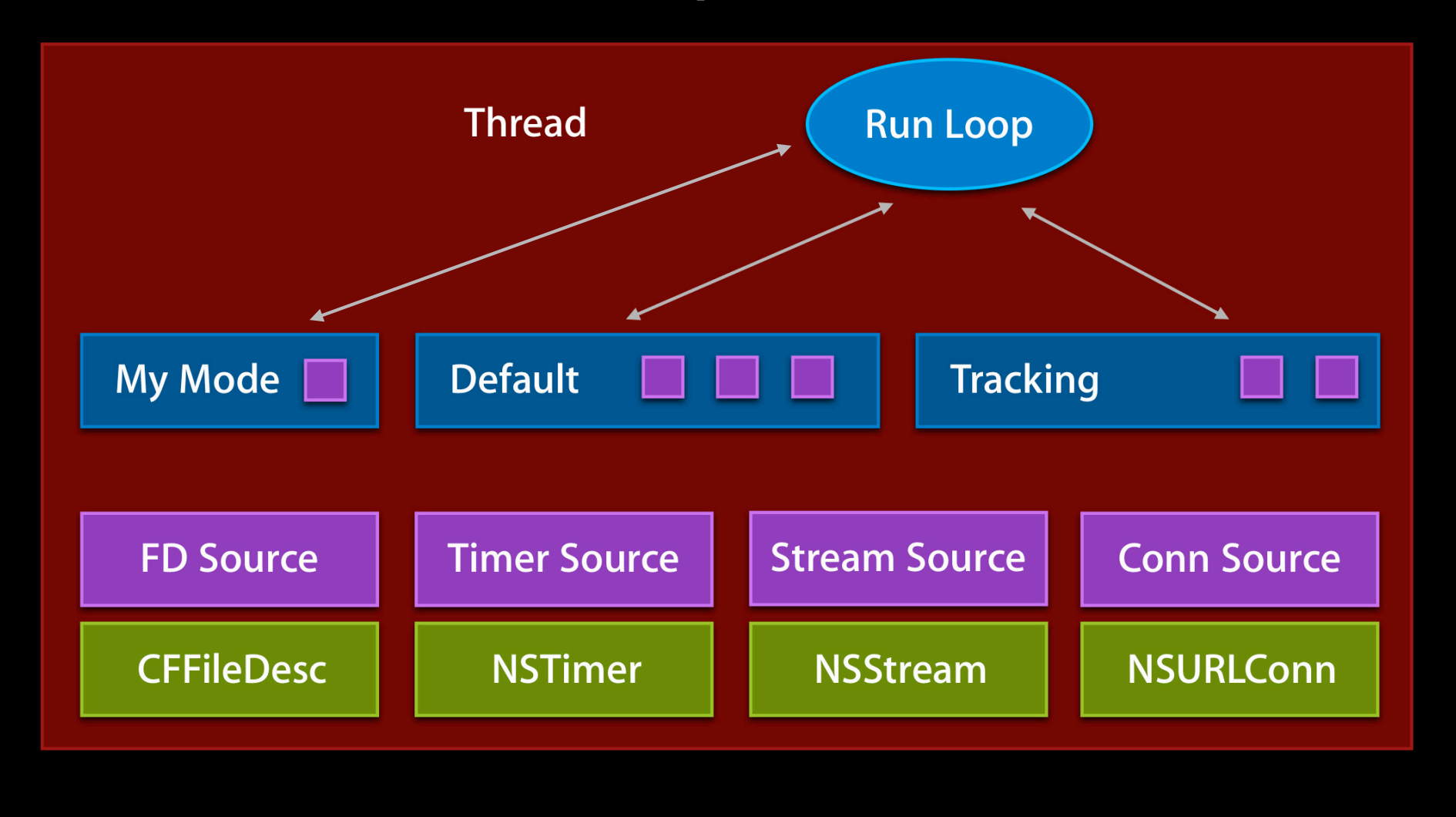

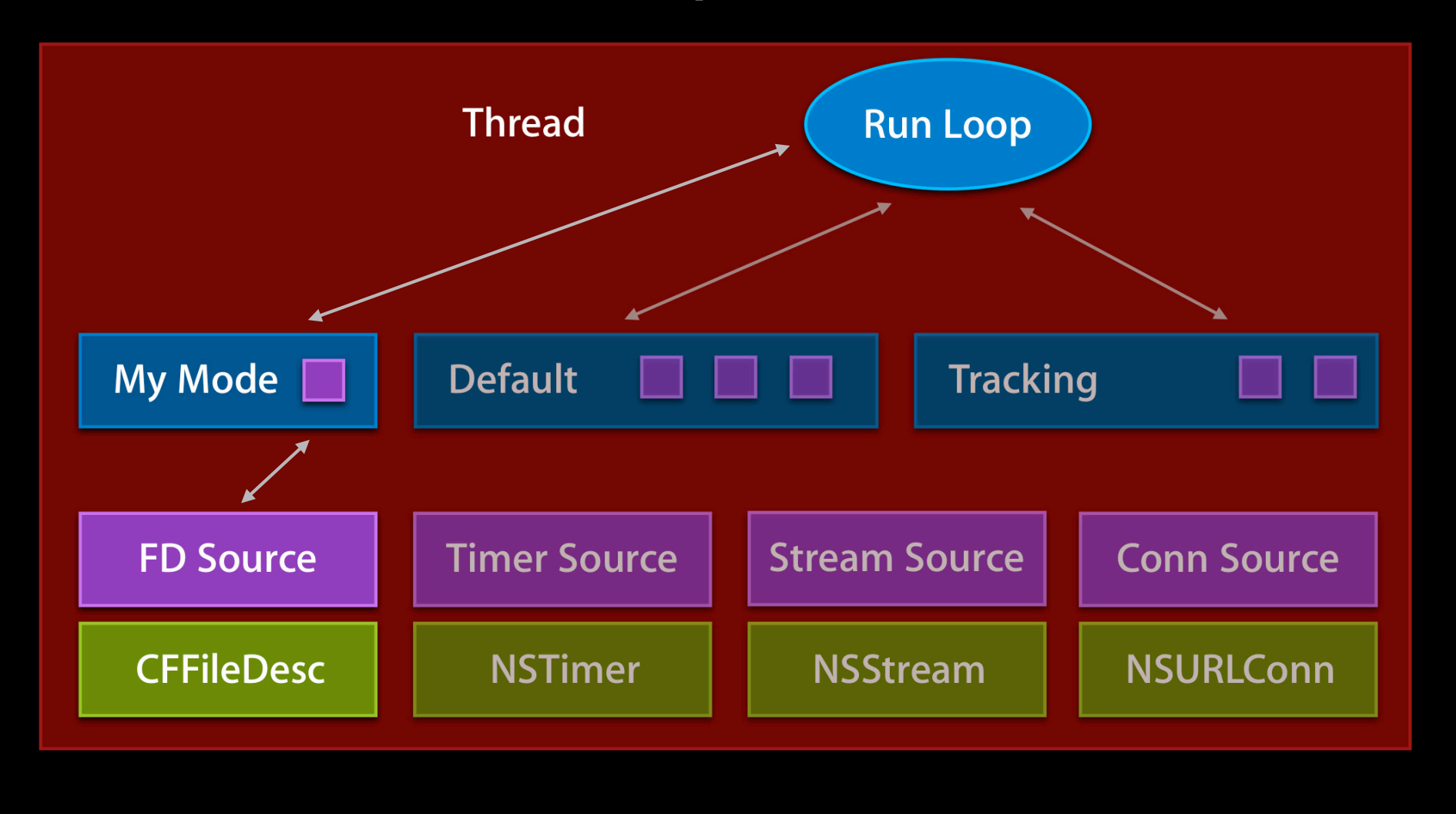

### **UI Tracking**

- Tracking scroll view
- Specific form of synthetic synchronous
	- Needs touch events, but not others
	- UITrackingRunLoopMode
- Common modes
	- NSRunLoopCommonModes
	- Meta mode when scheduling
	- Default, tracking mode, and so on
- Context issues

#### **Run Loop Tips**

- No create or destroy
- Invalidate your sources
- Avoid cross thread scheduling
- No recursion in default mode on main thread
- Serialization implies latency
	- Single secondary networking thread
- Beware hidden threads

#### **Beware Hidden Threads**

```
...
[self performSelectorInBackground:@selector(doStuff) withObject:nil];
...
- (void)doStuff
\left\{ \right\}... do stuff ...
  (void) [NSTimer scheduledTimerWithTimeInterval:1.0 
   target:self 
   selector:@selector(doMoreStuff:) 
   userInfo:nil 
   repeats:NO
  ];
}
```
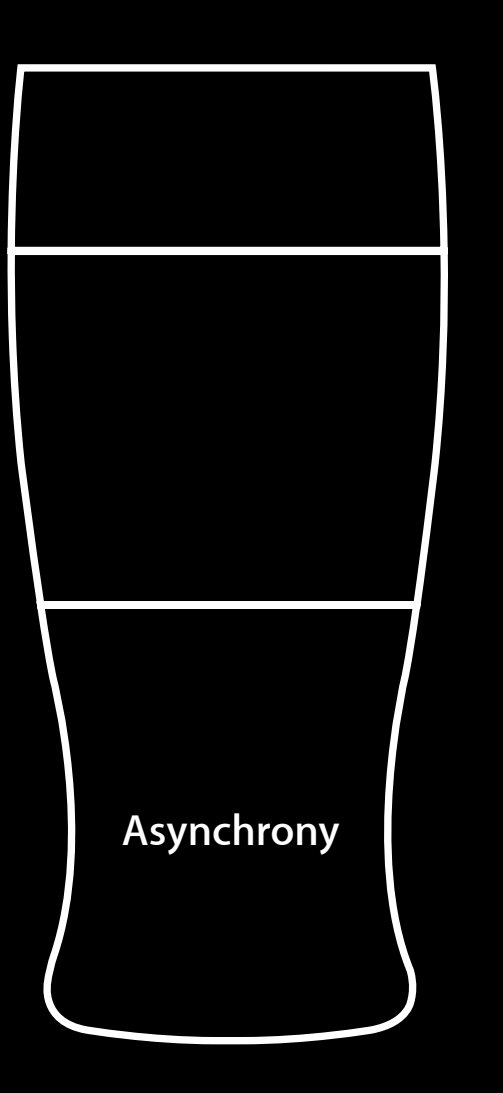

# Asynchrony

- The basics
- Run loops
- State management

# **State Management, Unsolicited**

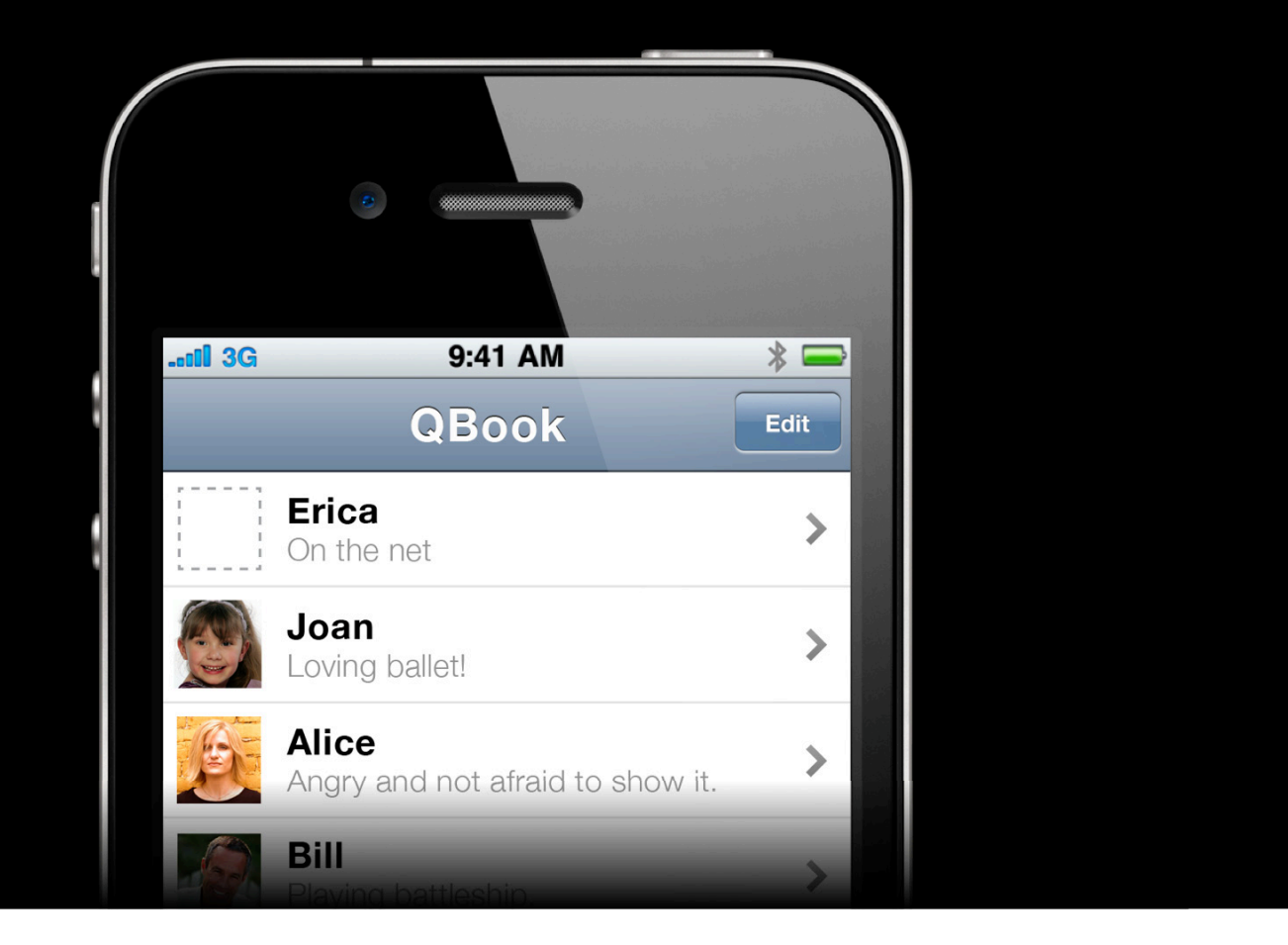

### **State Management, Solicited**

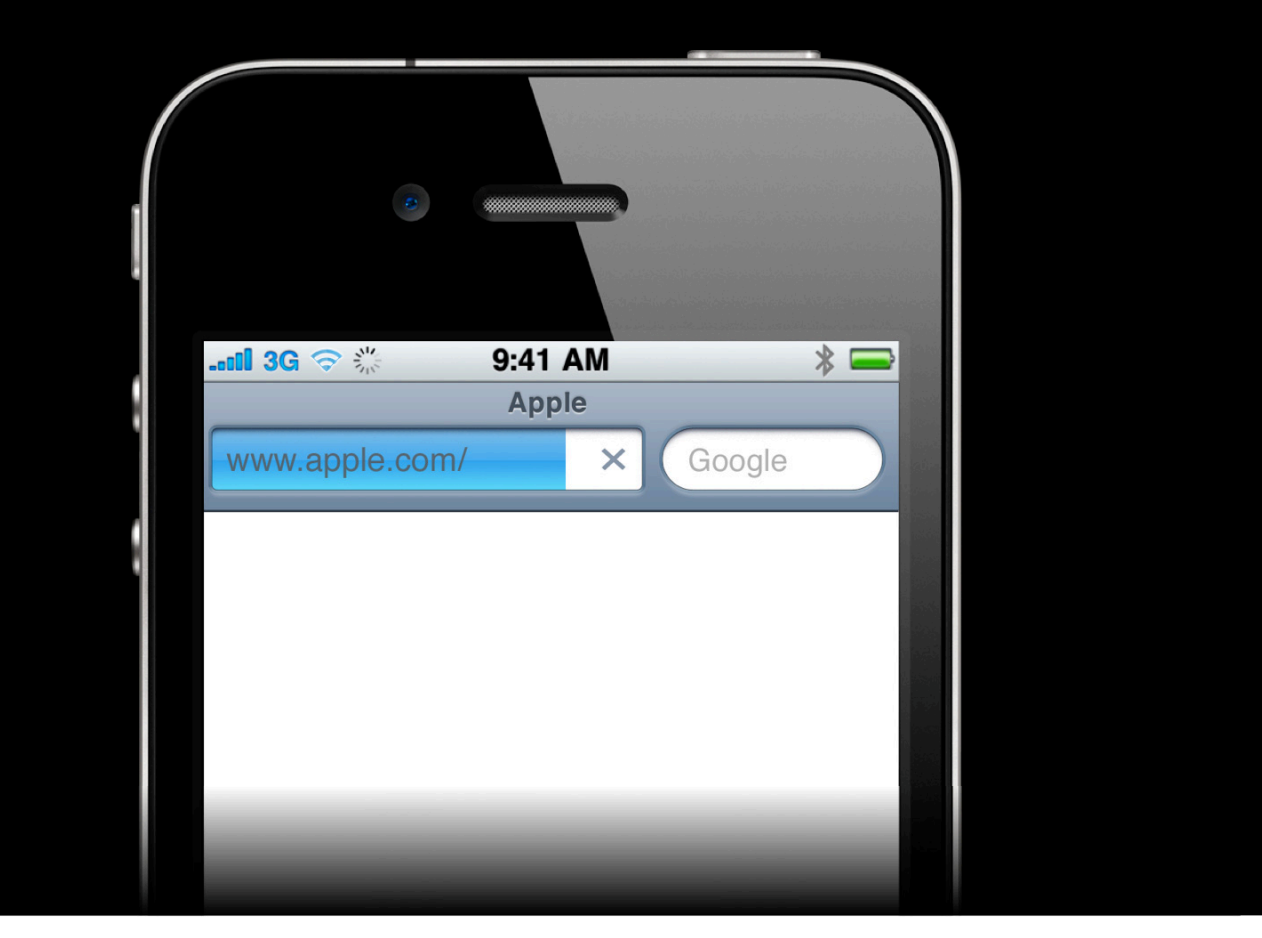

#### **State Management Tips**

- Asynchrony implies state management
- Don't fear it, plan for it!
- Hide irrelevant states
- Model notifications

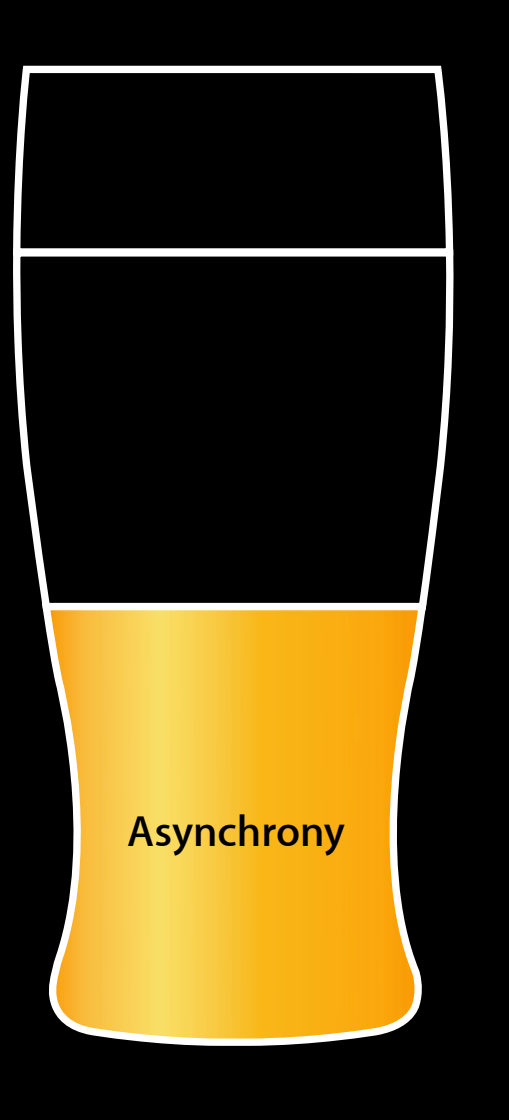

## Asynchrony

- The basics
- Run loops
- State management

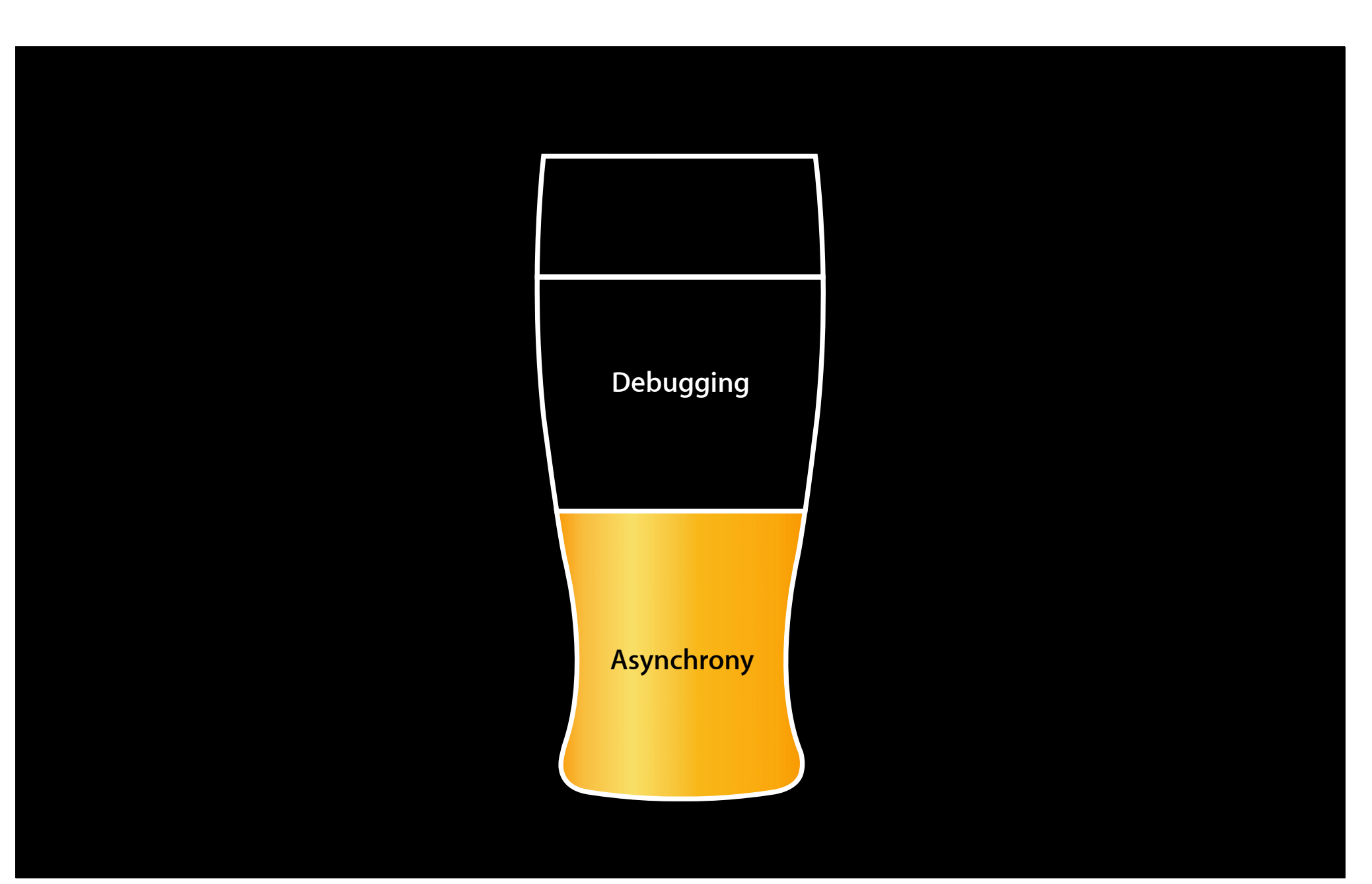

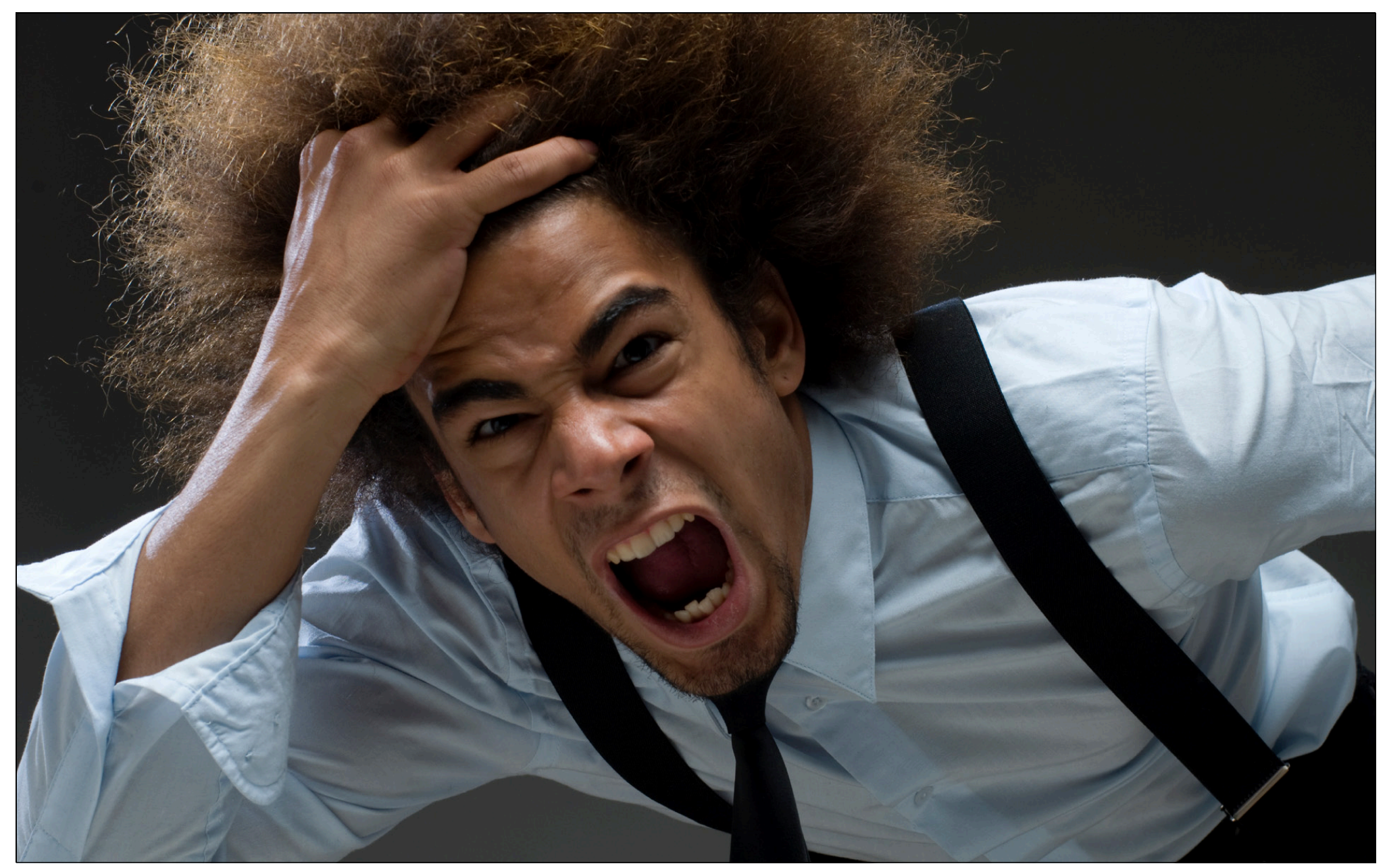

# Don't Write Bugs

### Don't Write Bugs

- Design
- Compiler warnings
- Static analyzer
- Asserts
- Zombies

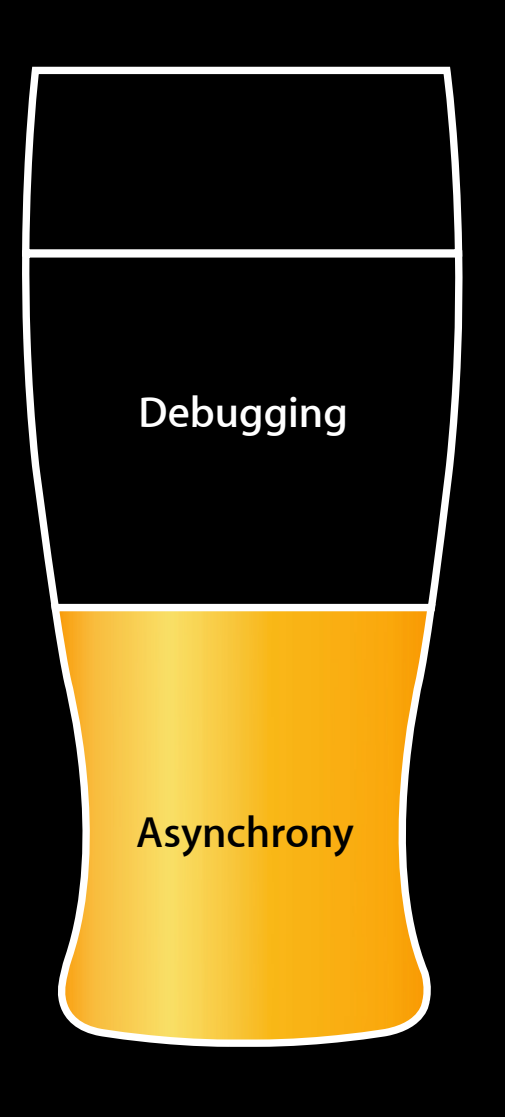

# Debugging

- Logging
- Packet trace
- Simulator

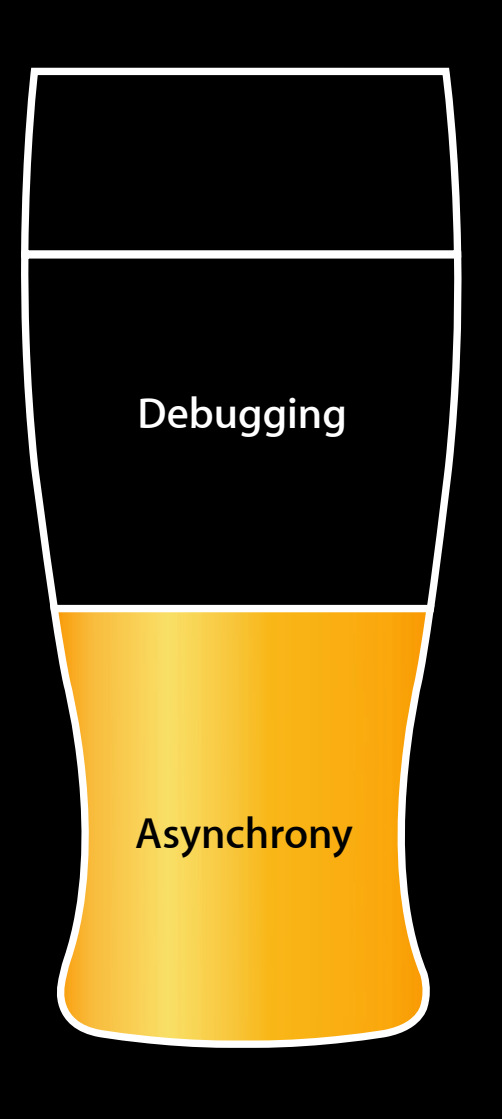

# Debugging

- Logging
- Packet trace
- Simulator

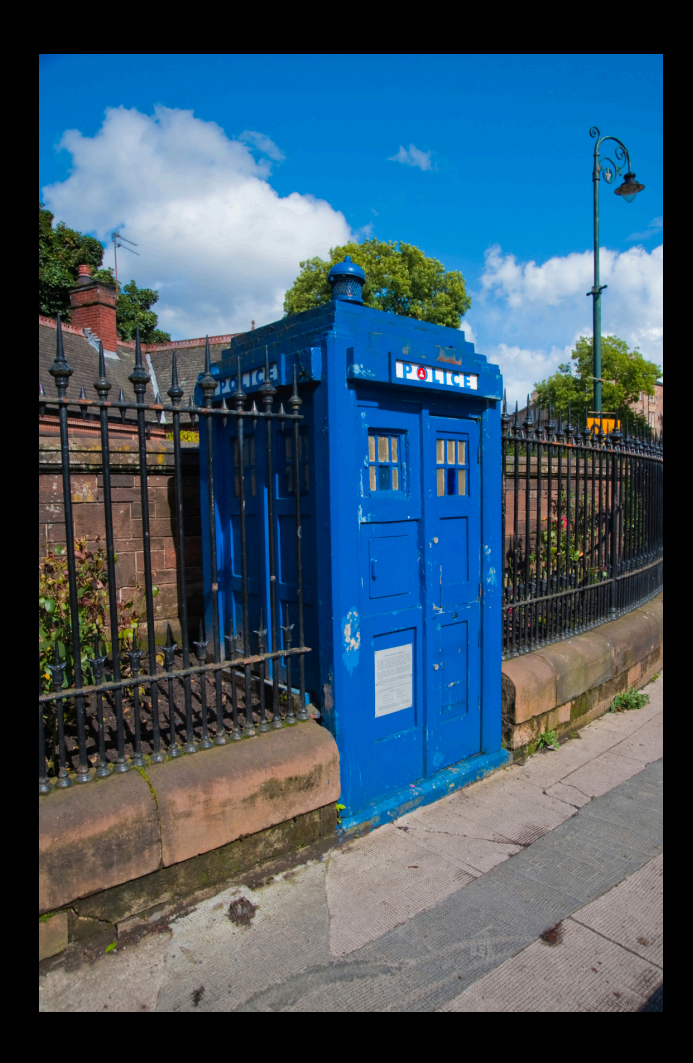

# **Travel in Time & Space**

#### • Time

- Non-deterministic
- Real time
- Replay time
- Space
	- In-the-field debugging

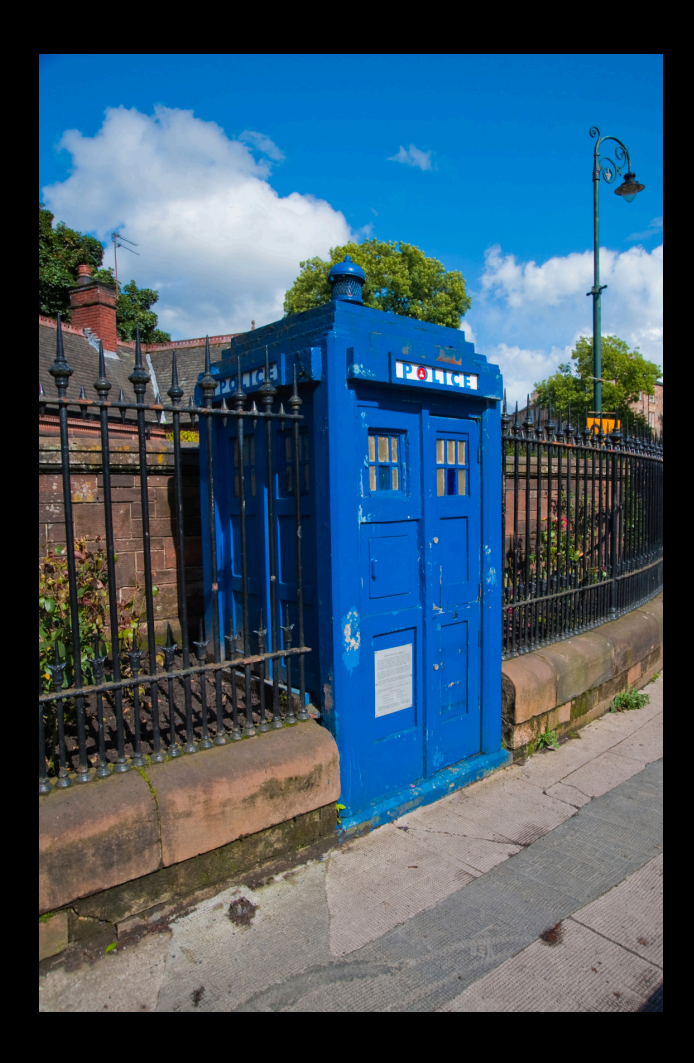

# **Logging Done Right**

- Present but disabled
- User accessible
- Persistent
	- Limit your disk usage
- Easy to retrieve
- Apple System Log (Mac OS X)

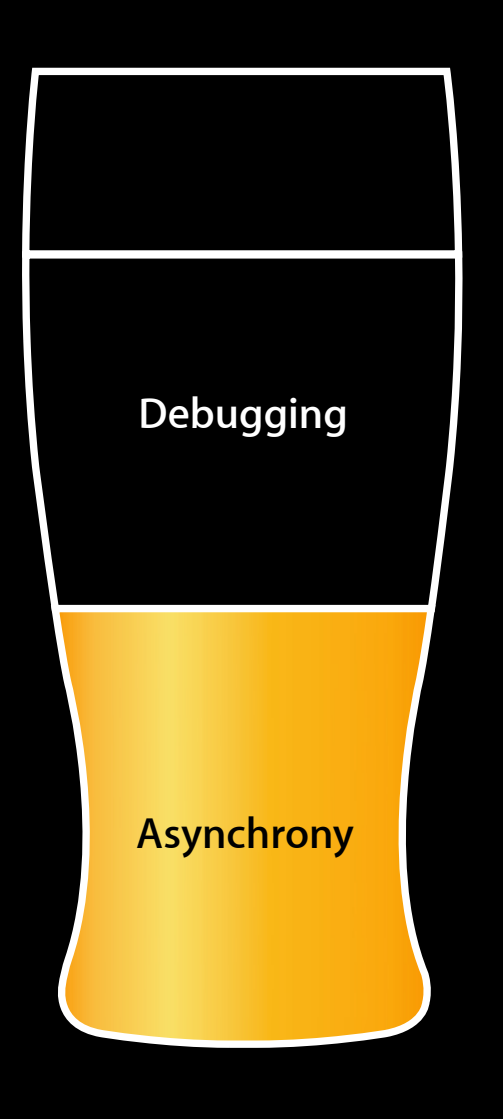

# Debugging

- Logging
- Packet trace
- Simulator

#### **Packet Trace Benefits**

- Divide and conquer
- Comparison
- Verification
	- "Leaks" for the network
- Turn off TLS

**Documentation QA1176 Getting a Packet Trace** http://developer.apple.com/mac/library/qa/qa2001/qa1176.html

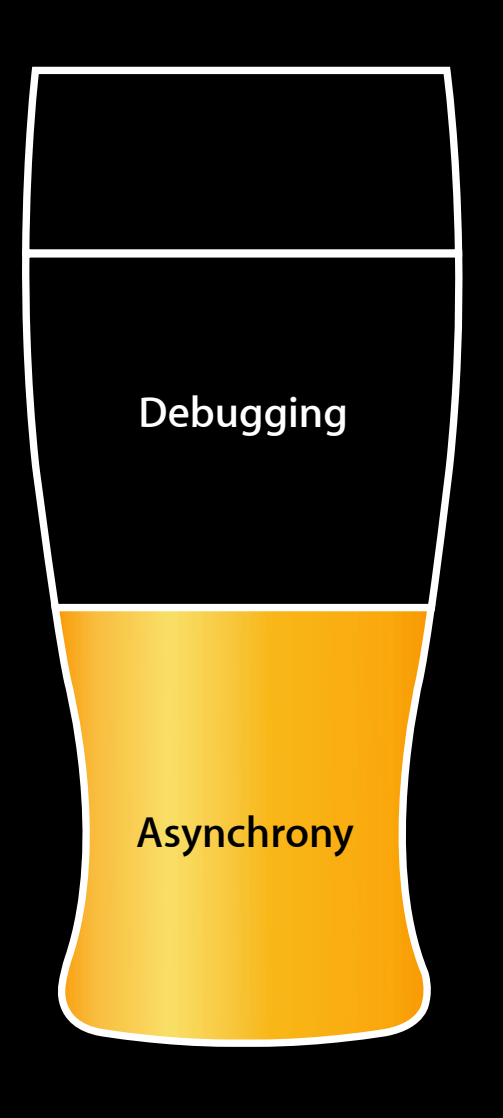

# Debugging

- Logging
- Packet trace
- Simulator

### **The Simulator**

- Improved with 3.0
- Mac OS X debugging tools
	- DTrace!
- Uses the Mac OS X kernel
	- Obvious limitations

#### **Documentation DTrace** http://www.sun.com/bigadmin/content/dtrace/index.jsp

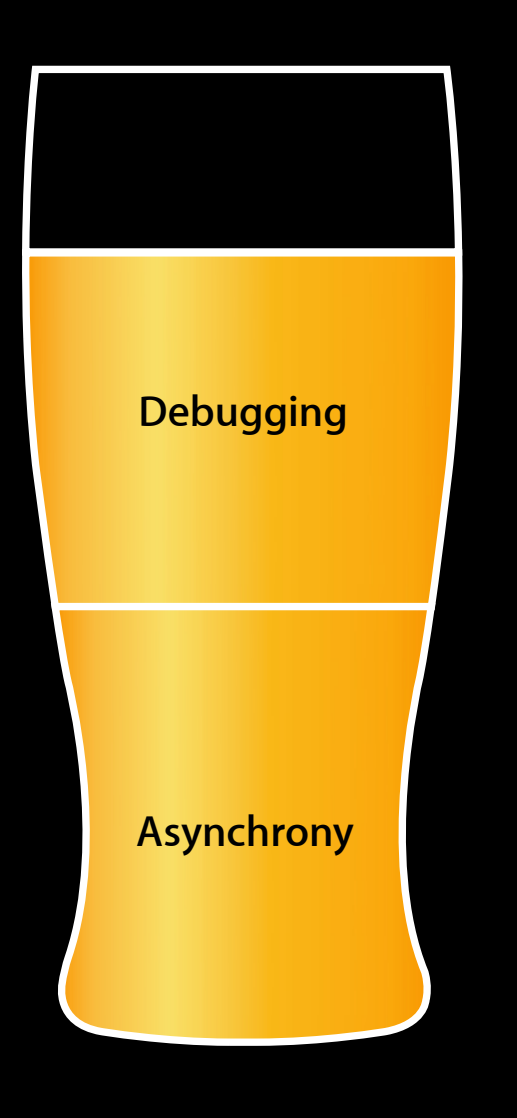

# Debugging

- Don't write bugs
- Logging
- Packet trace
- Simulator

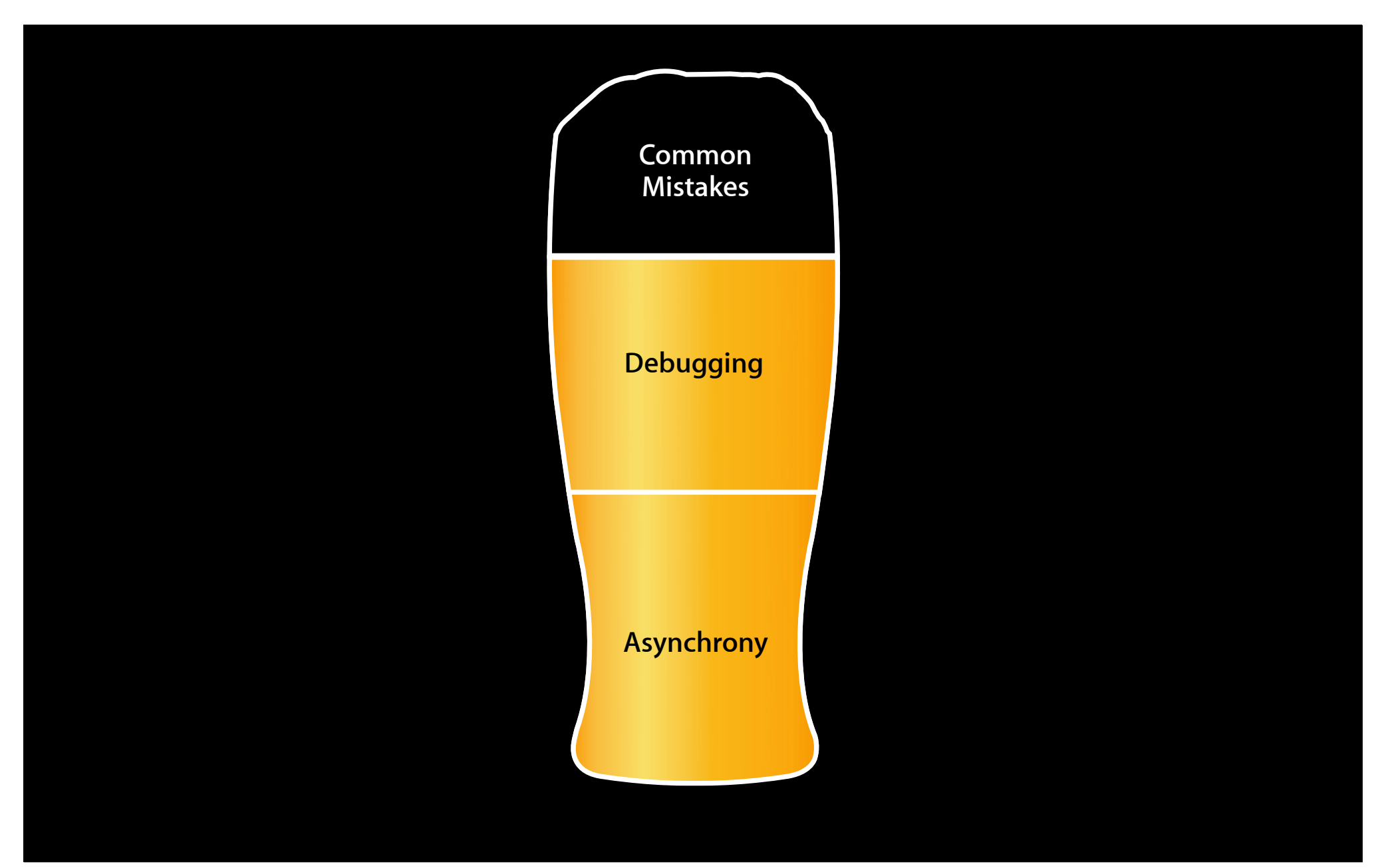

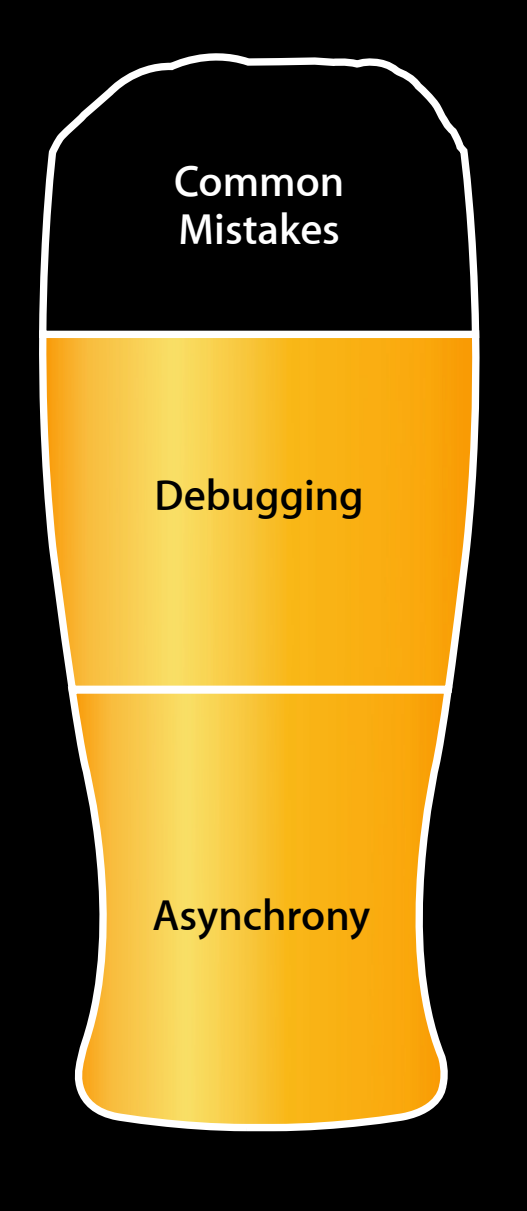

- Main thread synchronous
- Threads
- Interface lifecycle
- Reachability
- Interface type
- Timeouts

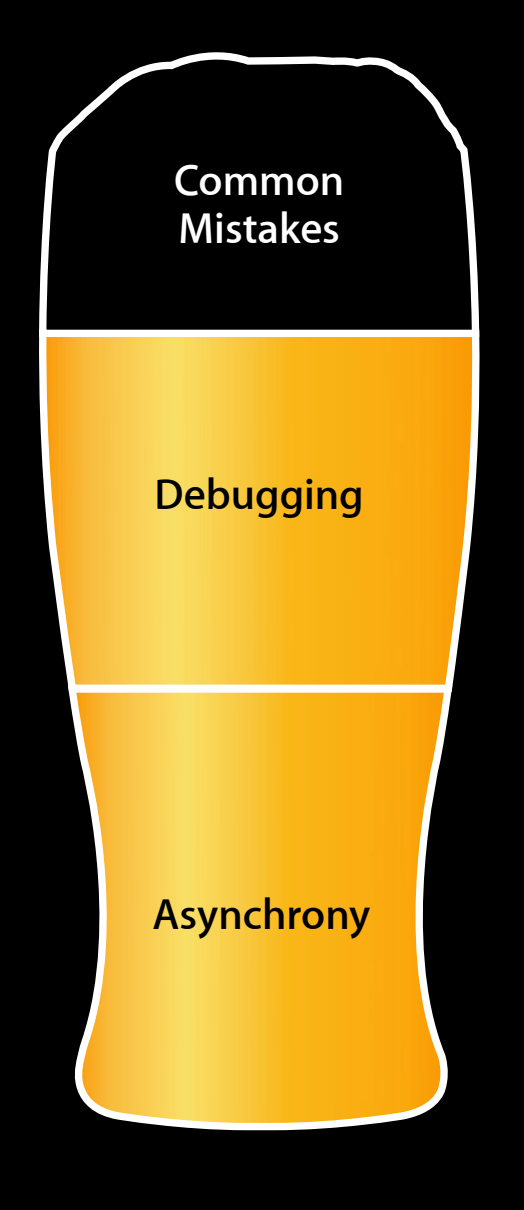

- Main thread synchronous
- Threads
- Interface lifecycle
- Reachability
- Interface type
- Timeouts

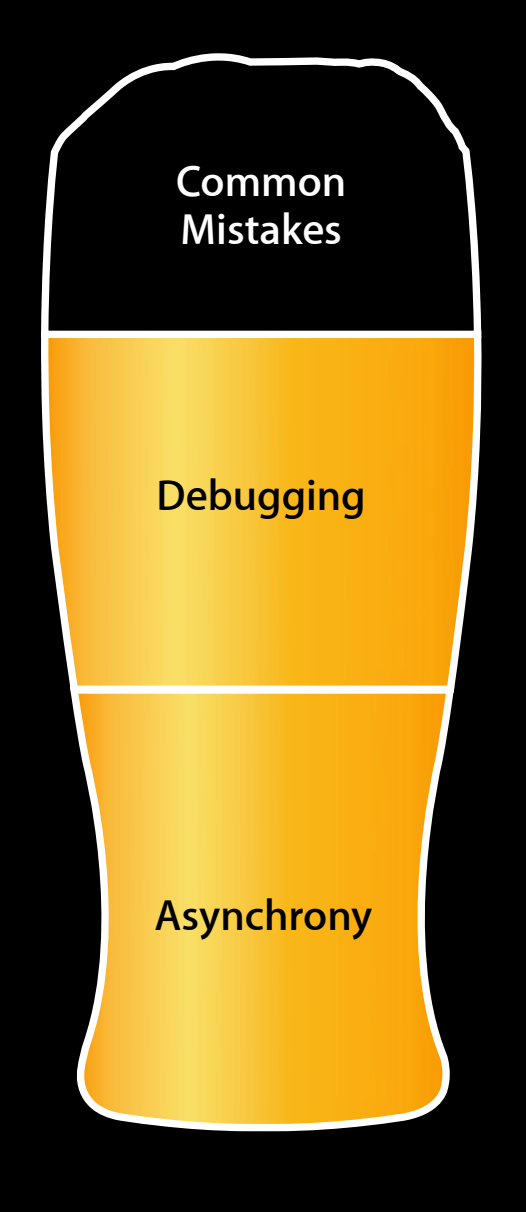

- Main thread synchronous
- Threads
- Interface lifecycle
- Reachability
- Interface type
- Timeouts

# "Networking is hard enough without having to deal with threads as well."

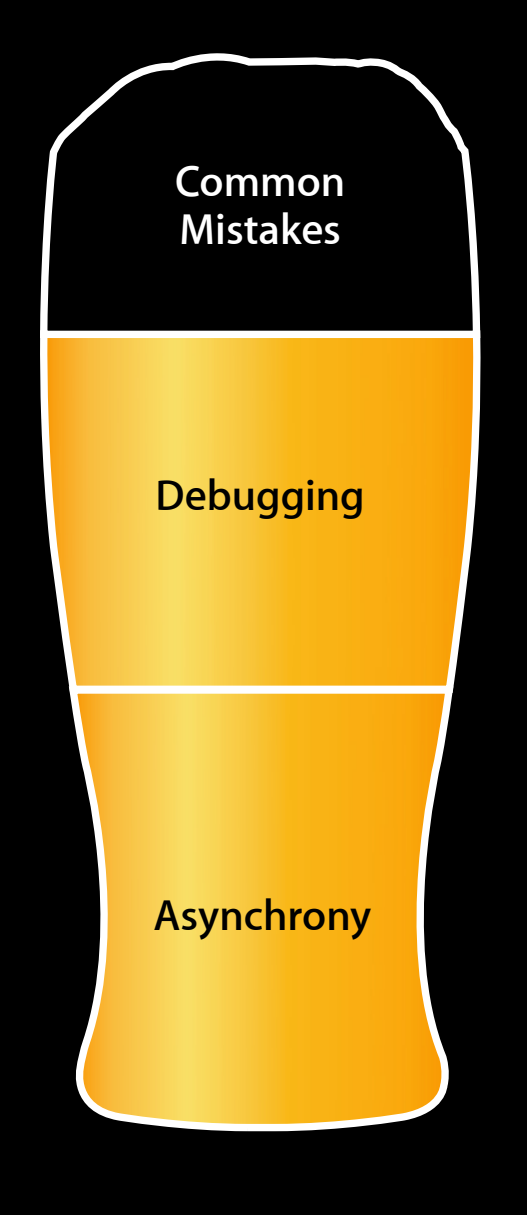

- Main thread synchronous
- Threads
- Interface lifecycle
- Reachability
- Interface type
- Timeouts

# Interface Lifecycle

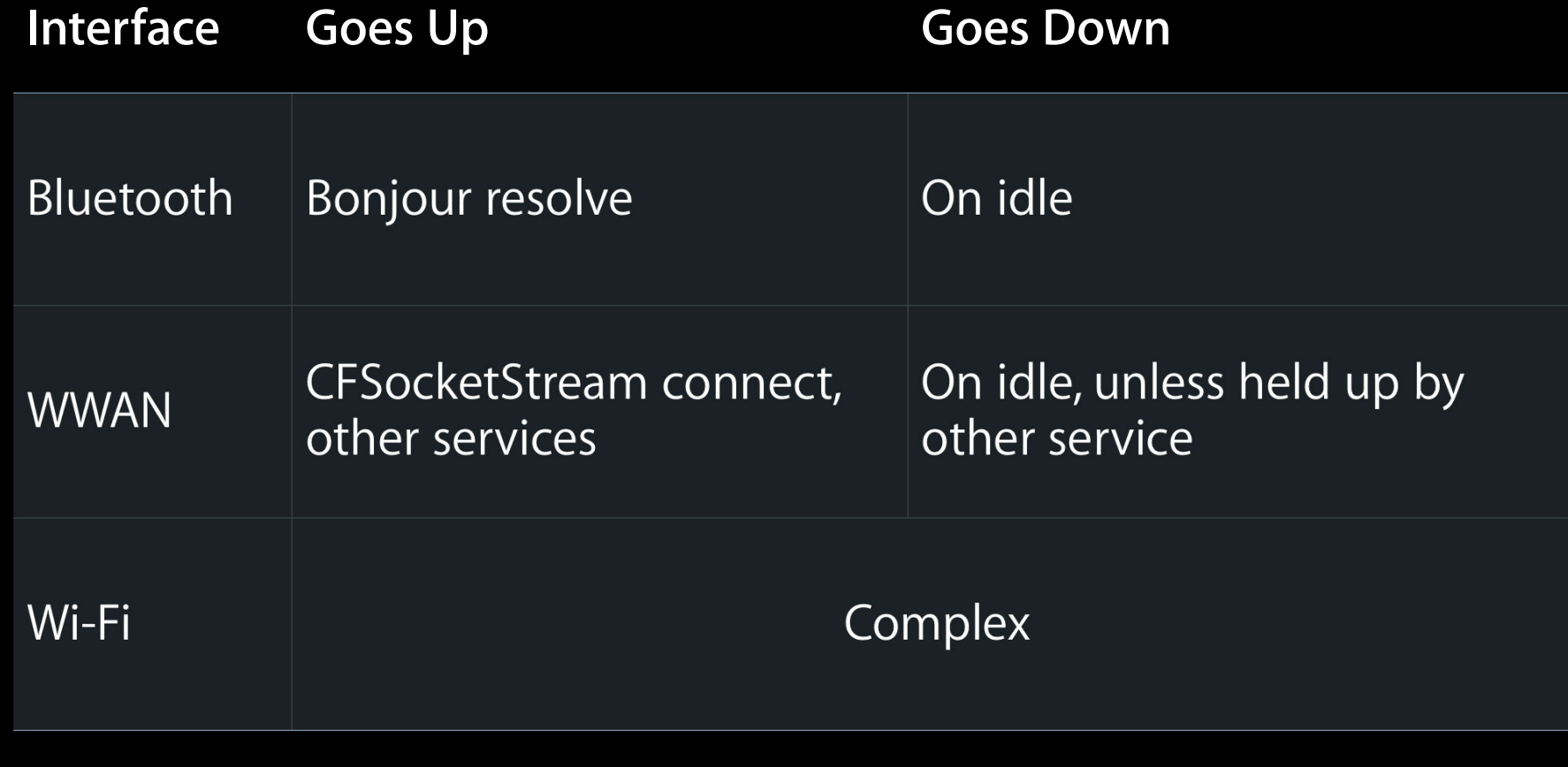

### Wi-Fi Interface Lifecycle

#### • Comes up

- Known networks
- "Ask to Join Networks"
- UIRequiresPersistentWiFi
- Goes down
	- 30 minutes after Wi-Fi app
	- Screen lock
	- System sleep
- Captive networks
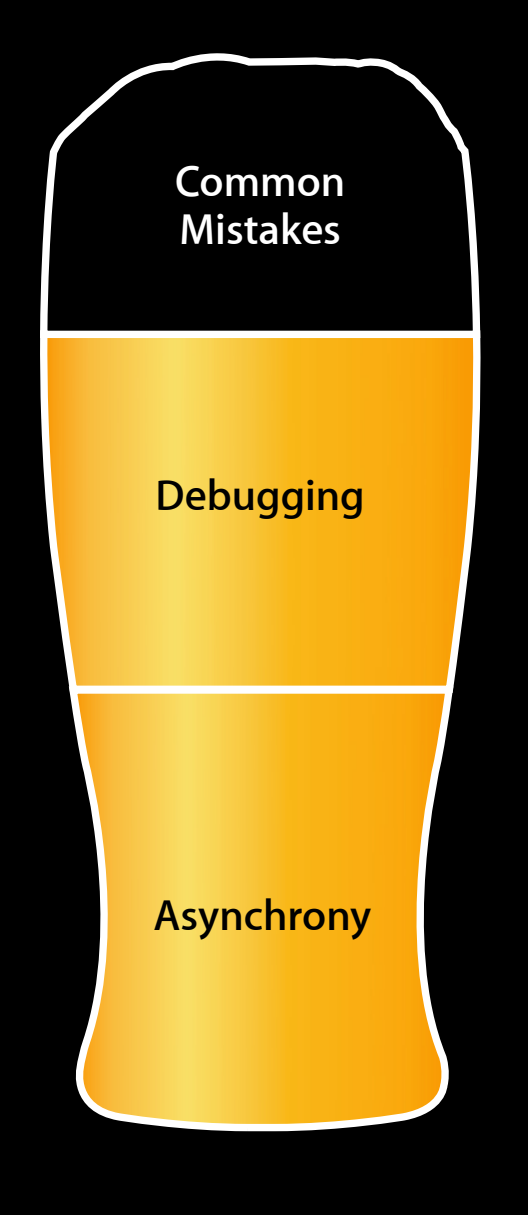

- Main thread synchronous
- Threads
- Interface lifecycle
- Reachability
- Interface type
- Timeouts

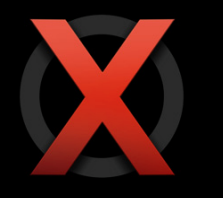

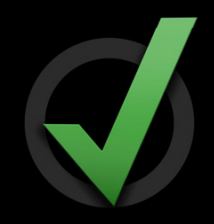

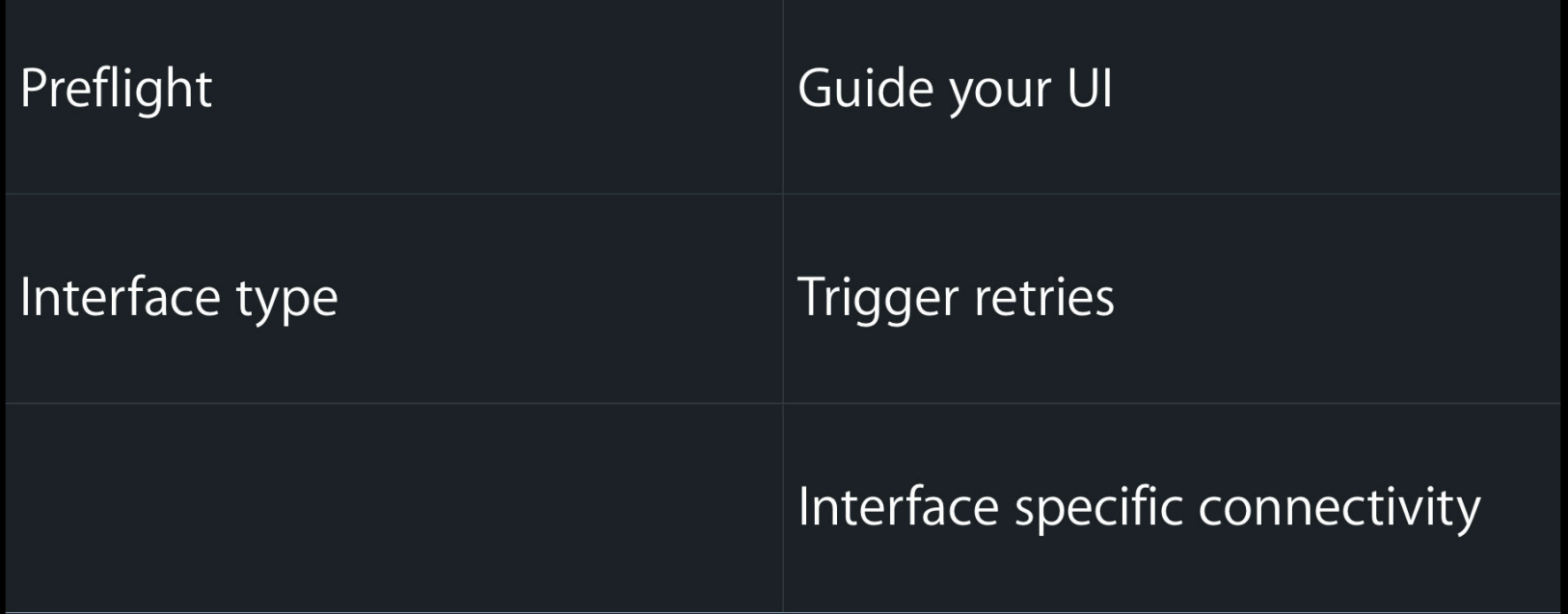

### **Reachability Tips**

- Asynchronous
- Reachability sample
	- 2.0 or later

#### **Sample Code** Reachability http://developer.apple.com/iphone/library/samplecode/Reachability

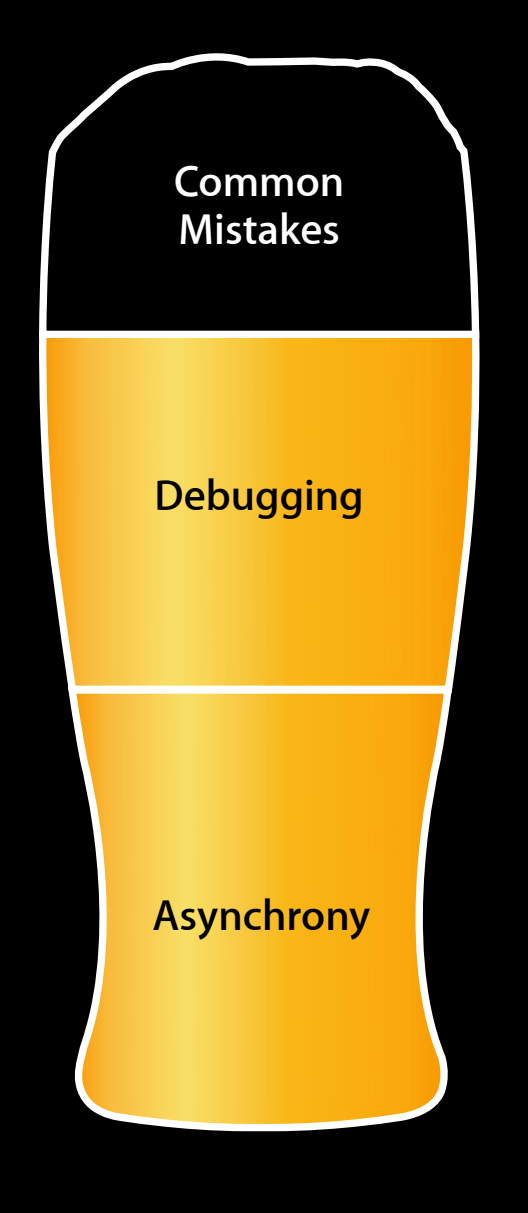

- Main thread synchronous
- Threads
- Interface lifecycle
- Reachability
- Interface type
- Timeouts

# "What type of interface am I on?"

**J Random Developer**

# "What type of cellular am I on?"

**J Random Developer**

# "What speed is this network?"

**J Random Developer**

# "If you need to know the speed, measure it."

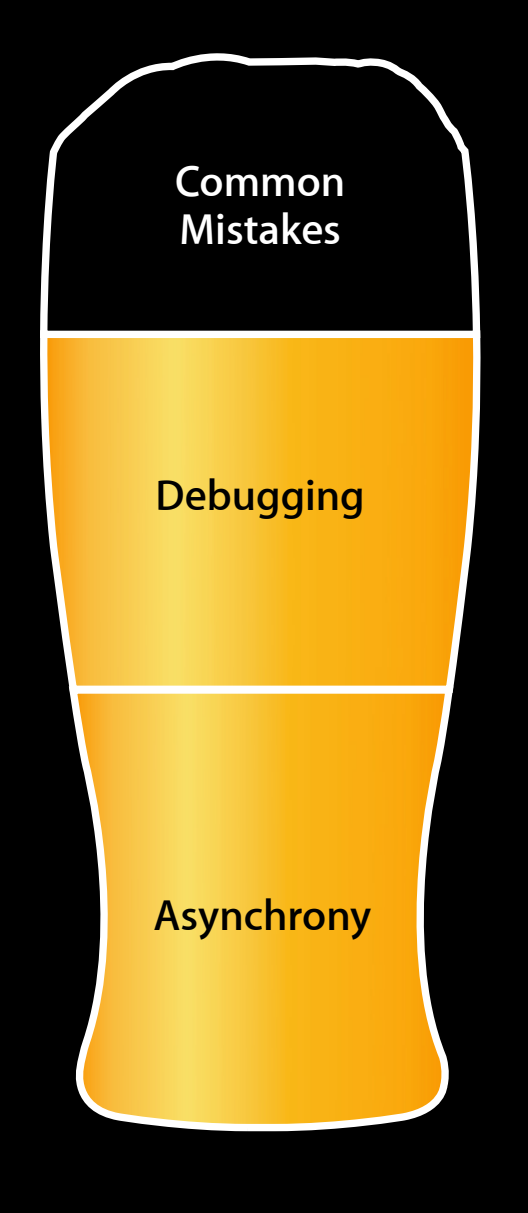

- Main thread synchronous
- Threads
- Interface lifecycle
- Reachability
- Interface type
- Timeouts

#### **Timeouts**

- Don't lower the timeouts
	- 60 second range
	- Critical on WWAN
- Cancellation UI for solicited operations
- Let unsolicited operations time out

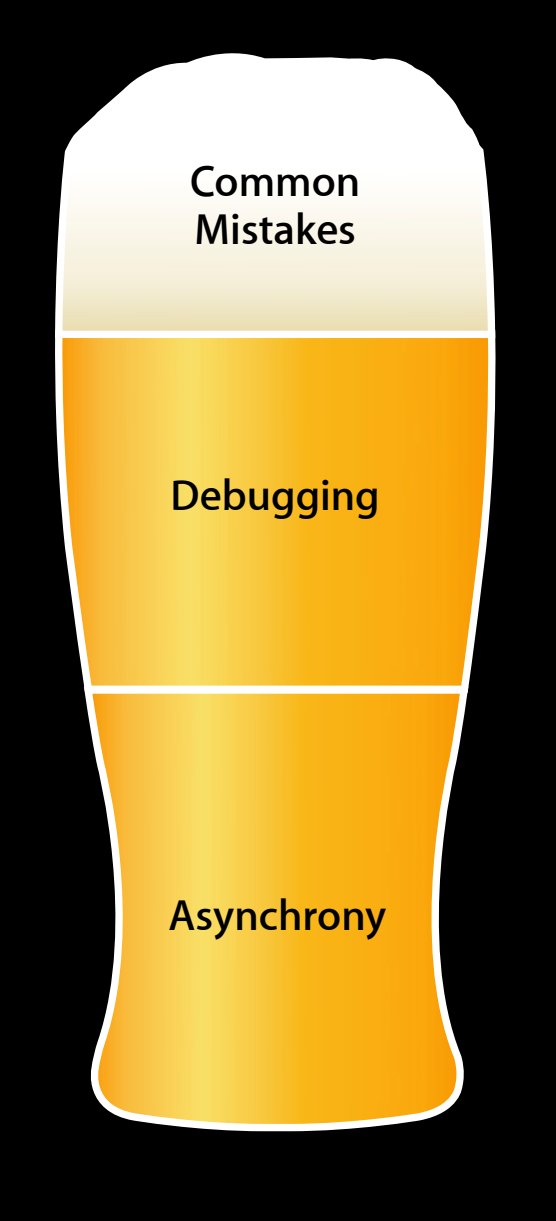

- Main thread synchronous
- Threads
- Interface lifecycle
- Reachability
- Interface type
- Timeouts

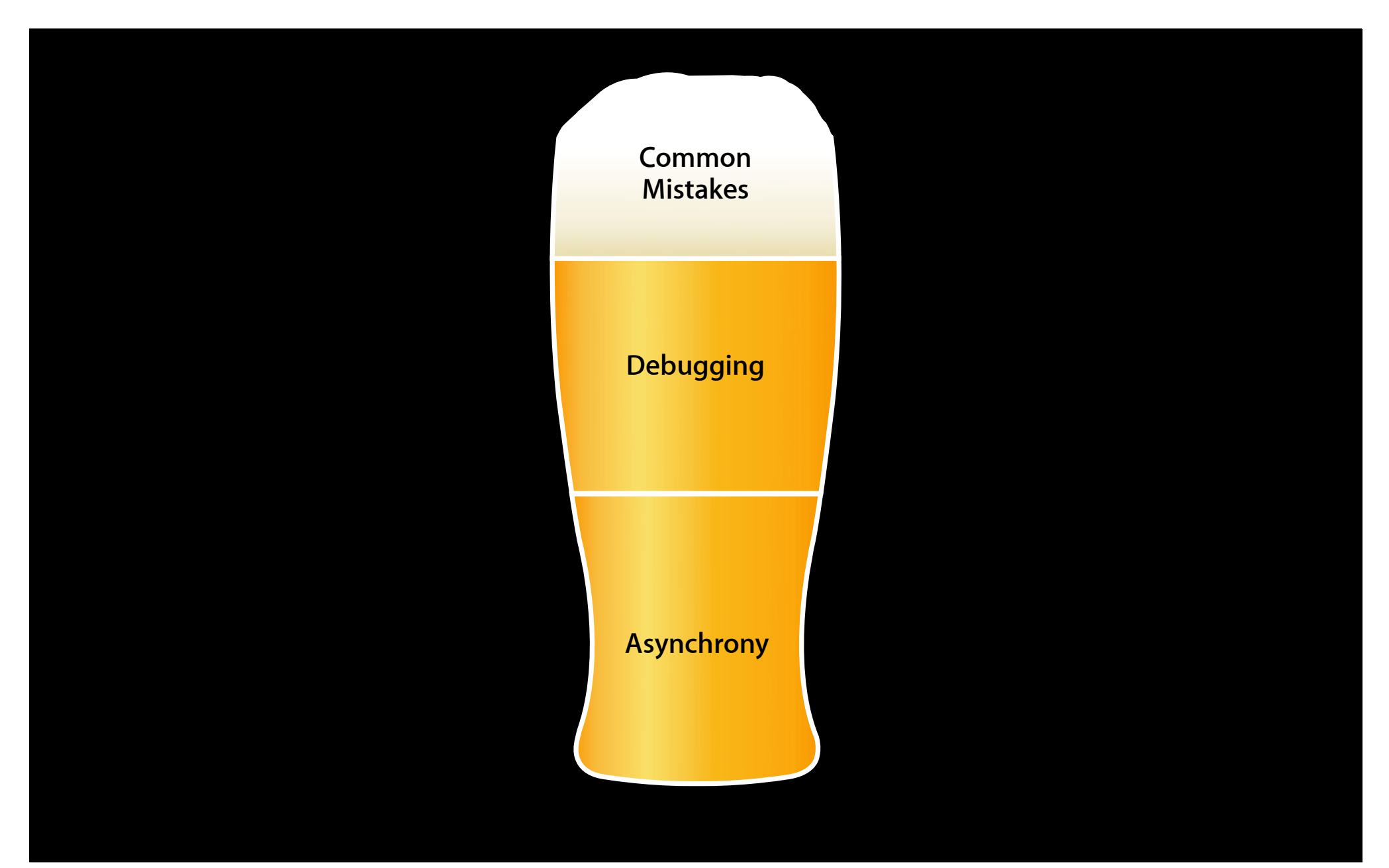

### **Summary**

- Networking is still hard
- Good architecture is the key
- Understand asynchrony
- Plan for debugging
- Avoid the common mistakes

#### **More Information**

**Quinn "The Eskimo!"** Developer Technical Support eskimo1@apple.com

**Paul Danbold** Dogsbody Evangelist danbold@apple.com

**Documentation** Networking http://developer.apple.com/networking/

**Apple Developer Forums**

http://devforums.apple.com

#### **More Information**

**Sample Code** SimpleNetworkStreams, SimpleURLConnections, AdvancedURLConnections, SimpleFTPSample, Reachability, WiTap, BonjourWeb iPhone Dev Center > iPhone Reference Library > Sample Code

**Sample Code** CocoaHTTPServer, CocoaEcho, UDPEcho, SimplePing Mac Dev Center > Mac OS X Reference Library > Sample Code

**Sample Code** LinkedImageFetcher WWDC attendee site

### **Related Sessions**

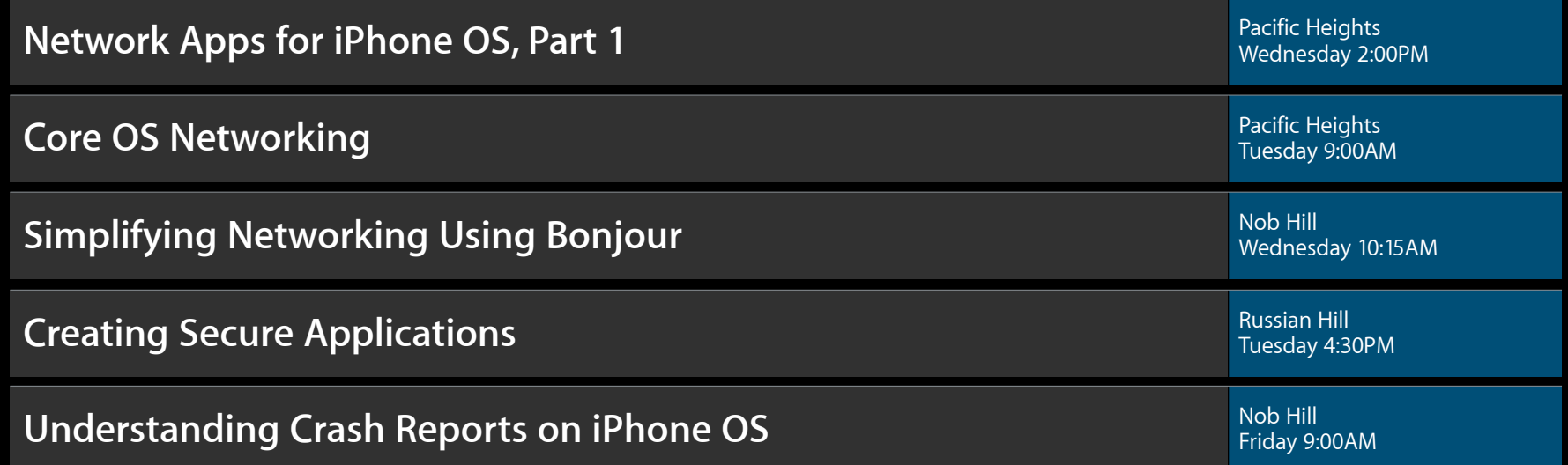

### Labs

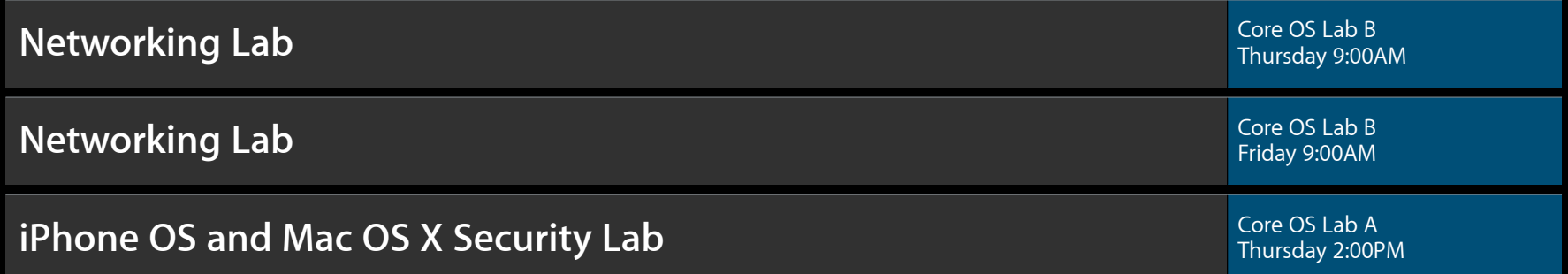

# Q&A

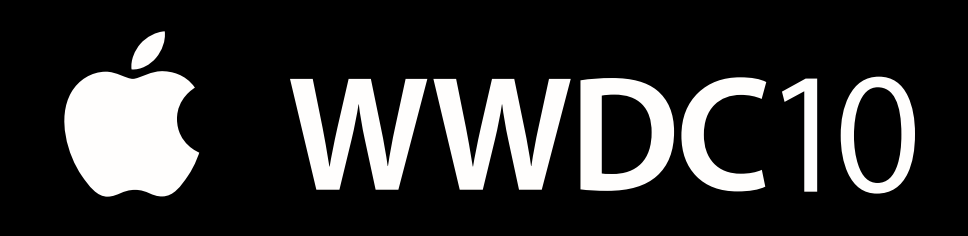

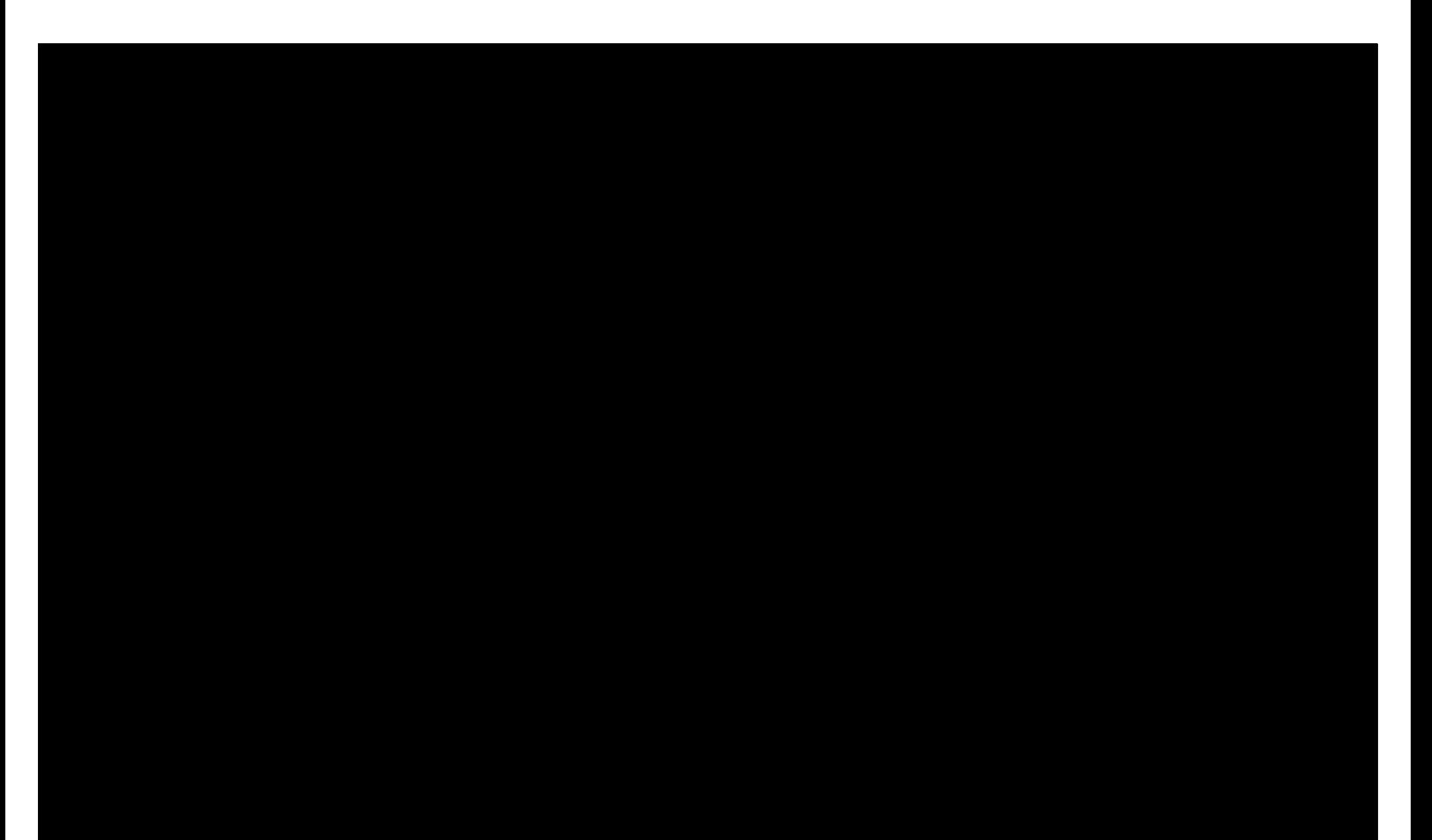